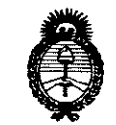

• Alinistorie de Salud<br>Secretaria de Pelíticas Pecaulación e Institutos . A. N.H.A.T

Disposicion N<sup>\*</sup> 926

BUENOSAIRES, <sup>o</sup> **<sup>5</sup> NOV. <sup>20</sup>'5**

VISTO el Expediente Nº 1-47-3110-742-15-4 del Registro de esta Administración Nacional de Medicamentos, Alimentos y Tecnología Médica (ANMAT), y

#### CONSIDERANDO:

Que por las presentes actuaciones la firma Grimberg Dentales S.A. I solicita la autorización de modificación del Certificado de Inscripción en el RPPTM Nº PM-510-179, denominado: Aparatos de Rayos X 3D, marca Soredex.

Que lo solicitado se encuadra dentro de los alcances de la Disposición ANMAT Nº 2318/02, sobre el Registro Nacional de Productores y Productos de Tecnología Médica (RPPTM).

Que la documentación aportada ha satisfecho los requisitos de la normativa aplicable.

Que la Dirección Nacional de Productos Médicos ha tomado la intervención que le compete.

Que se actúa en virtud de las facultades conferidas por los Decretos N° 1490/92 Y 1886/14.

#### Por ello;

## **EL** ADMINISTRADOR NACIONAL DE LA ADMINISTRACIÓN NACIONAL **DE** MEDICAMENTOS,ALIMENTOS Y TECNOLOGÍA MÉDICA DISPONE:

ARTÍCULO 1º - Autorízase la modificación del Certificado de Inscripción en el RPPTM Nº PM-510-179, denominado: Aparatos de Rayos X 3D, marca Sóredex. ARTÍCULO 2°.- Acéptese el texto del Anexo de Autorización de Modificaciones el cual pasa a formar parte integrante de la presente disposición y el que deberá<br>I agregarse al Certificado de Inscripción en el RPPTM Nº PM-510-179.

Ilinisterie de Salud-Geretaria de Pelíticas Piegulación e Institutes  $\mathcal{N}$  AMM $\mathcal{J}$ 

# DISPOSICIÓN N.

 $926$  4

ARTÍCULO 3º .- Regístrese; por el Departamento de Mesa de Entradas notifíquese al interesado y hágasele entrega de copia autenticada de la presente Disposición y conjuntamente con su Anexo, rótulos e instrucciones de uso autorizados, gírese a la Dirección de Gestión de Información Técnica para que efectúe la agregación del Anexo de Modificaciones al certificado. Cumplido, archívese.

Expediente Nº 1-47-3110-742-15-4

 $926$  4

DISPOSICIÓN Nº **OSF** 

**DR. LEONARDO WEBNA DECRETO Nº 1368/2015**  $A, N, M, A, T$ 

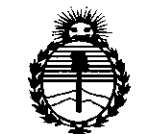

*:Ministerio tie Saruti Secretaria tie poriticas, 'R!gufación e Institutos jlJ{:MjI'T*

## ANEXO DE AUTORIZACIÓN DE MODIFICACIONES

El Administrador Nacional de la Administración Nacional de Medicamentos, Alimentos y Tacnología Médica (ANMAT), autorizó mediante Disposición N°**O 60 majorito de su anexado en el Certificado de Inscripción en el** RPPTM Nº PM-510-179 y de acuerdo a lo solicitado por la firma Grimberg Dentales S.A., la modificación de los datos característicos, que figuran en la tabla al pie, del producto inscripto en RPPTM bajo:

Nombre genérico aprobado: Aparatos de Rayos X 3D.

Marca: Soredex.

Disposición Autorizante de (RPPTM) N° 4948/11.

Tramitado por expediente N° 1-47-0000-2909/11-9.

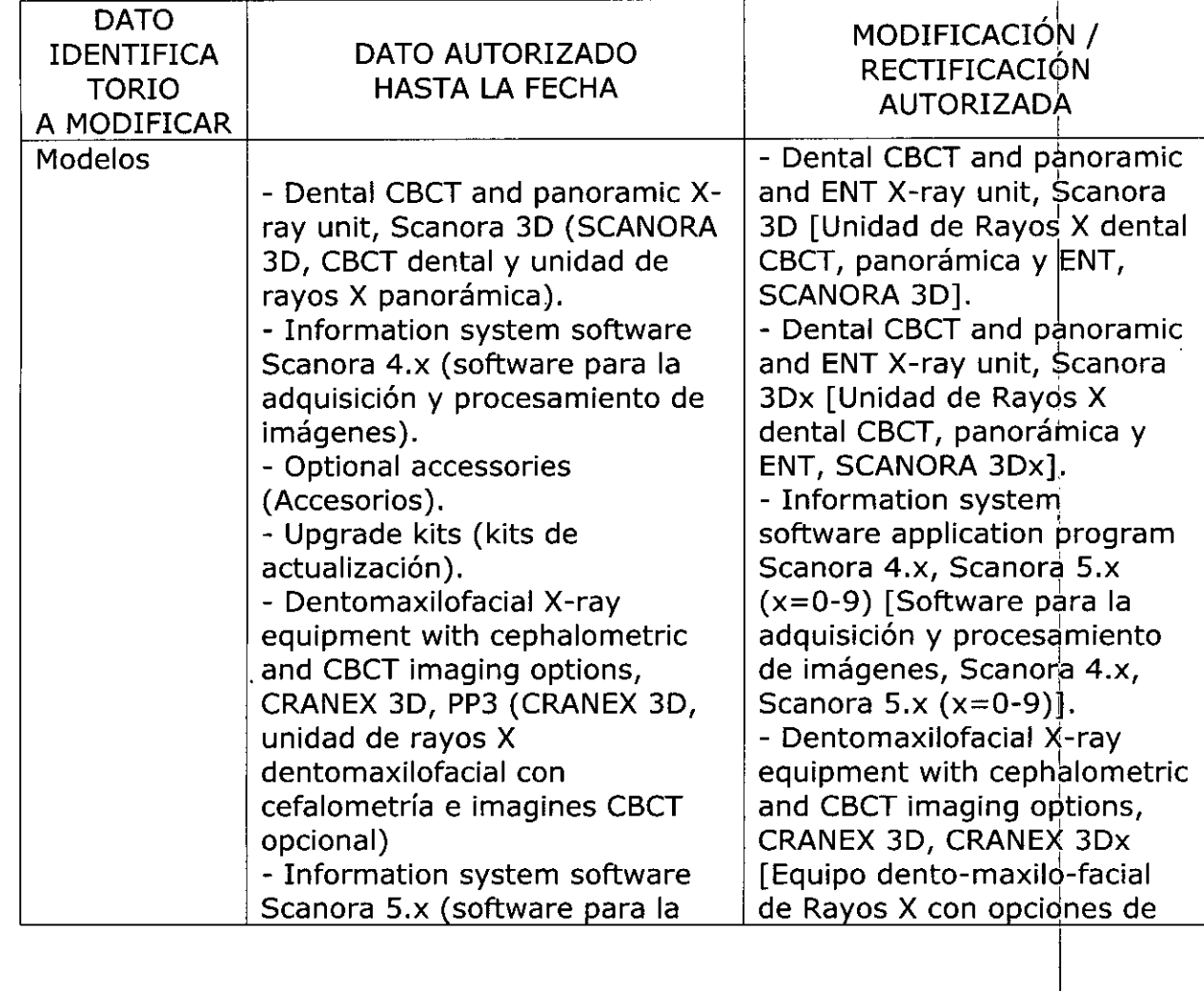

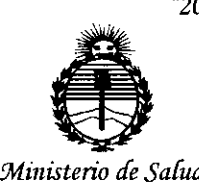

*Secretaría de Políticas, 'l(fgufación e Institutos*  $g_{AMI}$  $\sigma$ <sup>*T*</sup>

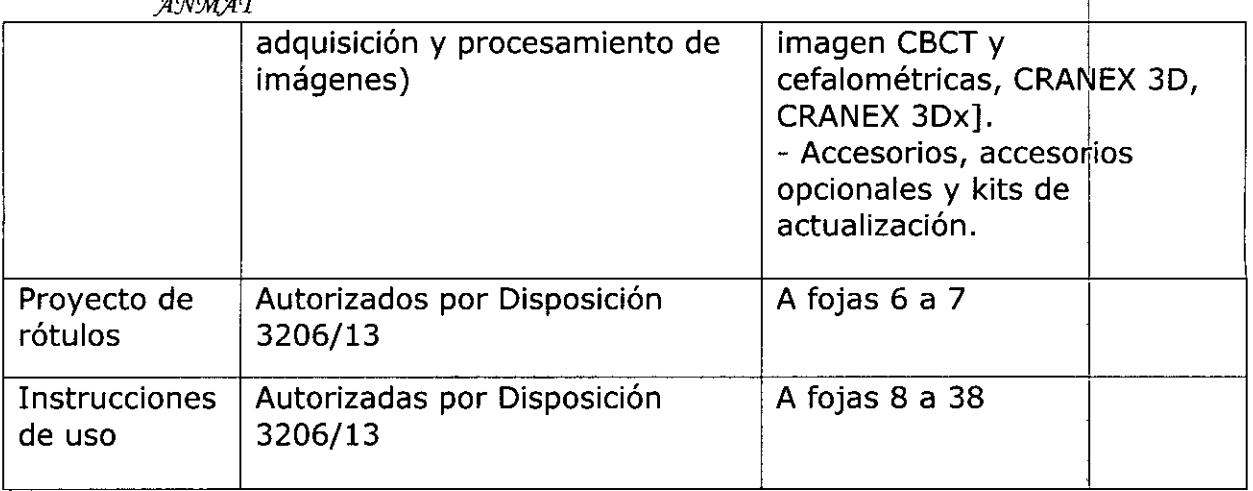

El presente sólo tiene valor probatorio anexado al certificado de Autorización antes mencionado. I I, į.

Se extiende el presente Anexo de Autorización de Modificaciones del RPPTM a la firma Grimberg Dentales S.A., Titular del Certificado de Inscripción en' el RPPTM Nº PM-510-179, en la Ciudad de Buenos Aires, a los días.... 0 5 NOV. 2015

Expediente N° 1-47-3110-742-15-4

DISPOSICIÓN Nº

**9264**

**BR-LEONARDO VEBNA**<br>Subadministrador Nádional DECRETO Nº 1368/2015 A.N.M.A.T.

**05 NOV. 2015**

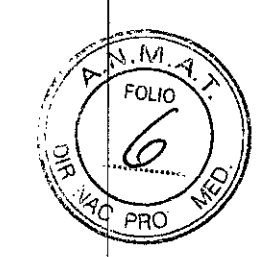

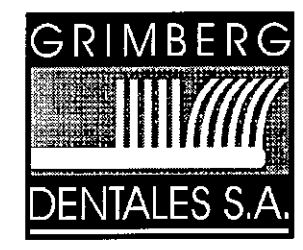

LERMA 426  $-9$   $\gtrsim$   $-6$   $\gtrapprox$ Buenos Aires - C.P. C1414AZJ ARGENTINA Tel. / Fax: (5411) 4777-2022 Fax: (5411)4773-2318 dtotecnico@grimbergdentales.com

# *PROYECTO DE RÓTULO*

Aparatos de Rayos X 3D

Marca: Soredex Nombre del producto: (según corresponda) -Dental CBCT and panoramic and ENT X-ray unit, Scanora 3D [Unidad de Rayos X dental CBCT, panorámica y ENT, SCANORA 3D]

-Dental CBCT and panoramic and ENT X-ray unit, Scanora 3Dx [Unidad de Rayos X dental CBCT, panorámica y ENT, SCANORA 3Dx]

-Information system software application program Scanora 4.x, Scanora 5.x (x=0-9) [Software para la adquisición y procesamiento de imágenes, Scanora 4.x, Scanora 5.x  $(x=0-9)$ ]

-Dentomaxilofacial X-ray equipment with cephalometric and CBCT imaging options, CRANEX 3D, CRANEX 3Dx

[Equipo dento-maxilo-facial de Rayos X con opciones de imagen CBCT y cefalométricas, CRANEX 3D, CRANEX 3Dx]

Accesorios, accesorios opcionales y kits de actualización.

Número de Serie: Ver Certificado de Garantía. Instrucciones de uso y mantenimiento: ver manual.

#### AUTORIZADO **POR LA ANMAT PM** 510- 179

VENTA EXCLUSIVA A PROFESIONALES E INSTITUCIONES SANITARIAS

Fabricado por: SOREDEX PaloDEx Group Oy. Nahkelantie 160. FI-04300- Tuusula. Finlandia.

Importado y distribuido por: GRIMBERG DENTALES S.A. Lerma 426, CABA, Argentina Código Postal: C1414AZJ, Tel: 4777-2022 . Directora Técnica: Farmacéutica L. Yanina Cardozo - M.N.14.444

**GRIMBERG DENTALES S.A.** Farm/Liliana Yanina Cardozo<br>Directora tecnica-Apoderada legal AN'n 14444

Página 1 de 2

926  $\begin{picture}(120,20) \put(0,0){\line(1,0){10}} \put(15,0){\line(1,0){10}} \put(15,0){\line(1,0){10}} \put(15,0){\line(1,0){10}} \put(15,0){\line(1,0){10}} \put(15,0){\line(1,0){10}} \put(15,0){\line(1,0){10}} \put(15,0){\line(1,0){10}} \put(15,0){\line(1,0){10}} \put(15,0){\line(1,0){10}} \put(15,0){\line(1,0){10}} \put(15,0){\line($ จีโท  $\mathcal{L}^{\mathcal{L}}$  $\mathcal{L}_{\mathcal{A}}$ "MANTÉNGASE SECO "VER GUIA DE INSTRUCCIONES" 01.O "FRÁGIL" "ESTE LADO ARRIBA" GRIMBERG DENTALES S.A.<br>Farm.Liliana Yanina Cardozo<br>Directora tecnica-Apoderada legal<br>MN nº 14444  $\bar{a}$  $\ddot{\phantom{a}}$  $\hat{c}_i$ Página 2 de 2

ANEXO III.B  $926$ 

# PROYECTO DE INSTRUCCIONES DE USO *i, Qj)*

Autorizado por la ANMAT - P.M. 510-179

VENTA EXCLUSIVA A PROFESIONALES E INSTITUCIONES SANITARIAS Hecho en Finlandia

Fabricado por: SOREDEX PaloDEx Group Oy., Nahkelantie 160, FI-0430 Tuusula. Finlandia.

Importado y distribuido por: GRIMBERG DENTALES S.A. Lerma 426, CABA, Argentina Código Postal: C1414AZJ, Tel: 4777-2022 Directora Técnica: Farmacéutica L. Yanina Cardozo - M.N.14.444

## *Aparatos de Rayos* X *3D*

## Marca: Soredex Nombre del producto: (según corresponda)

-Dental CBCT and panoramic and ENT X-ray unit, Scanora 3D [Unidad de Rayos X dental CBCT, panorámica y ENT, SCANORA 3D)

-Dental CBCT and panóramic and ENT X-ray unit, Scanora 3Dx [Unidad de Rayos X dental CBCT, panorámica y ENT, SCANORA 3Dx)

-Information system software application program Scanora 4.x, Scanora S.X (x=0-9)  $S$ oftware para la adquisición y procesamiento de imágenes, Scanora 4.x, Scanora  $5 \times 10^{-1}$  $(x=0-9)$ 

-Dentomaxilofacial X-ray equipment with cephalometric and CBCT imaging options, CRANEX 3D, CRANEX 3Dx

[Equipo dento-maxilo-facial de Rayos X con opciones de imagen CBCT y cefalométricas, CRANEX 3D, CRANEX 3Dx1

- Accesorios, accesorios opcionales y kits de actualización.

INDICACIONES RECOMENDADAS: Tomar imágenes dentomaxilares y de cabeza y cuello.

DESCRIPCIÓN DE LOS MODELOS:

-Information system software application program Scanora 4.x, Scanora 5.x ( $x\neq 0-9$ ) [Software para la adquisición y procesamiento de imágenes, Scanora 4.x, Scanora 5.x (x=0-9)]

GRIMBERG DENTALES S.A. Farm Liliana Yanina Cardozo Directora tecnica-Apoderada legal **MN nO 14444**

I

I

I

 $-1/31$ 

 $\mathscr{D}_{\infty}$  ,  $\mathscr{D}_{\infty}$  ,  $\mathscr{D}_{\infty}$ *11'* Y":" ~f .'" /! <sup>I</sup> FOLIO' ~:' ,

*Ordenador con un programa de representación de imágenes dentales y programa de visualización 3D. Todos los programas deben conformar la Directiva de Productos Sanitarios y los requisitos legales relevantes* **en** *los EE.UU.*

## **PARTES PRINCIPALES Y CONTROLES**

**-Dentomaxilofacial X-ray equipment with cephalometric and CBCT imaging options, CRANEX 3Dx [Equipo dento-maxilo-facial de Rayos X con opciones de imagen CBCr y cefalométricas, CRANEX 3Dx)**

- 1. Columna
- 2. Transportador
- 3. Soporte principal
- 4. Unidad rotatoria
- 5. Perilla de encendido/ apagado (on/off)
- 6. Conjunto del Cabezal.
- 7. Panel de control ClearTouch ™
- 8. Panel de posicionamiento
- 9. Sensor de posicionamiento
- 1O. Soporte de cabeza
- 11. Apoya barbilla
- 12. Apoya manos
- 13. Unidad Cefalométrica
- 14. Sensor Cefalométrico
- 15. Colimador secundario
- 16. Panel de Posicionamiento

**SRIMBERG DENTALES S.A. Farm Liberta Yanina Cardozo** Directora fecrica-Apoderada legal MN nº 14444

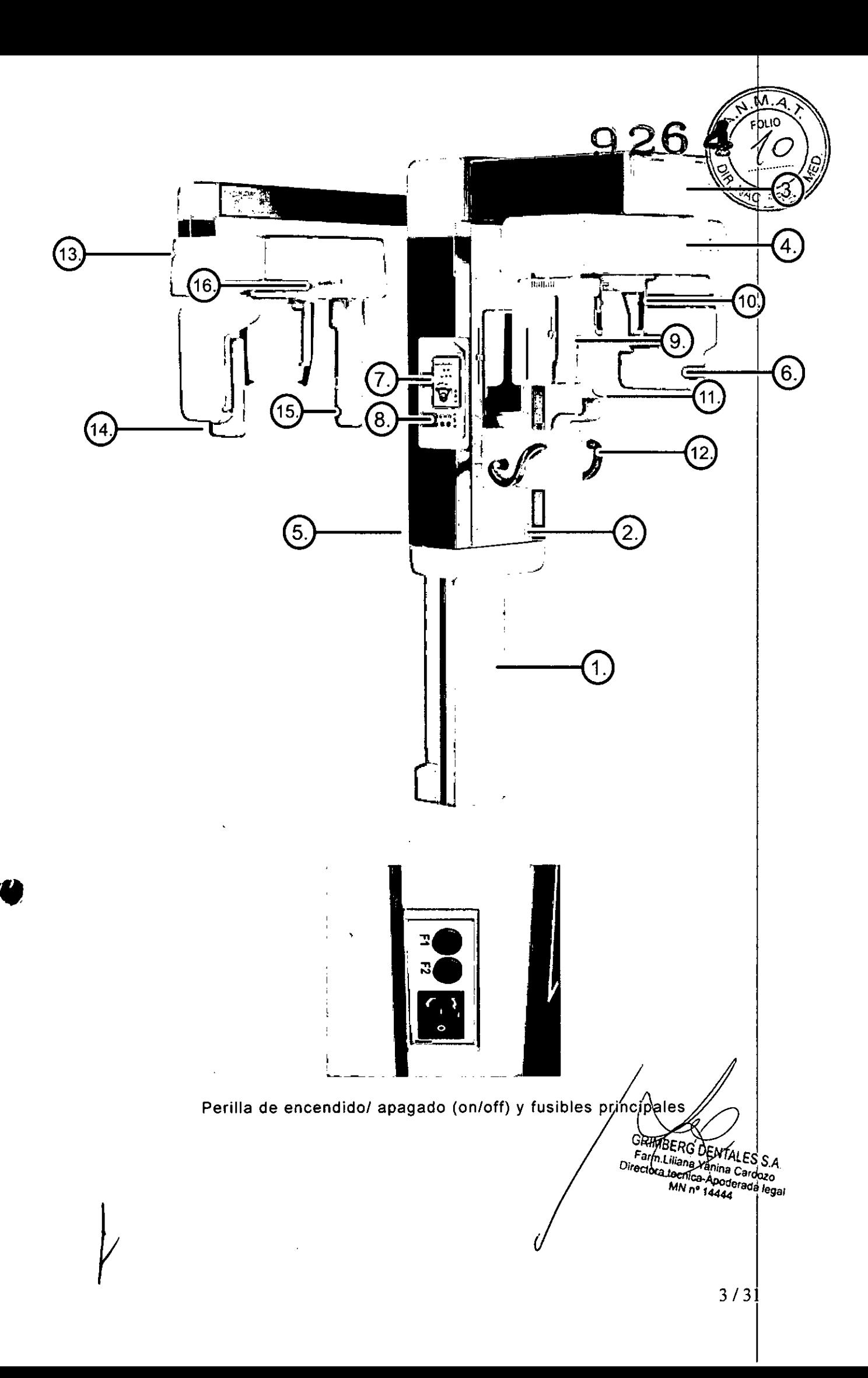

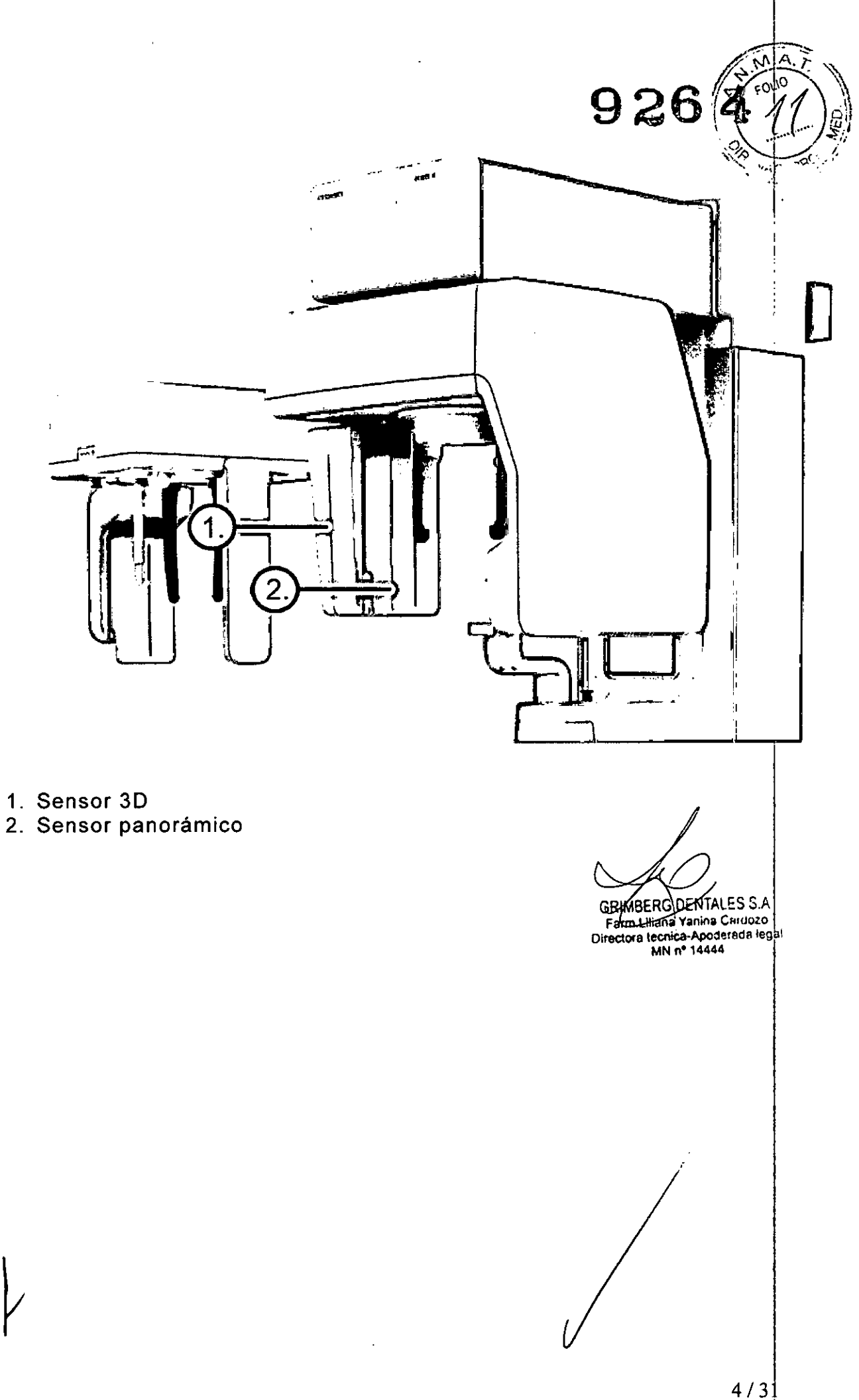

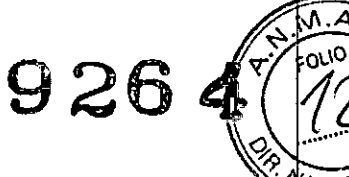

#### **LUCES DE POSICIONAMIENTO DEL PACIENTE**

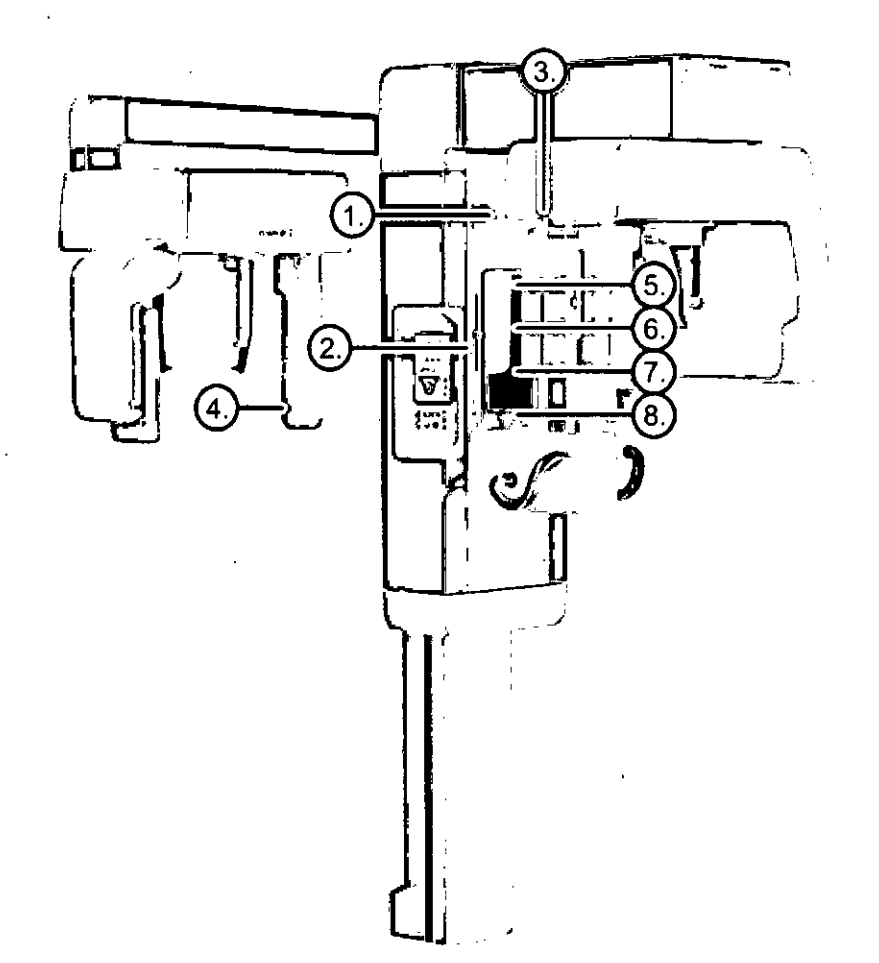

- 1. Sagital y medio.
- 2. Plano Frankfort horizontal.
- 3. Plano focal.
- 4. Plano Frankfort Cefalométrico horizontal.
- 5. Plano horizontal, parte superior de 8cm de alto del campo de visión.
- 6. Plano horizontal, parte superior de 6cm de alto del campo de visión.
- 7. Plano horizontal, parte superior de 5cm de alto del campo de visión.
- 8. Plano horizontal, base del campo de visión.

#### PANEL DE POSICIONAMIENTO DEL PACIENTE

- 1. Transportador Up/Down arriba/ abajo (movimientos en el eje Z)
- 2. Ajuste delante/atrás(movimientos en el eje Y)
- 3. Encendido de los láseres de posicionamiento On/Off $\hat{f}$
- 4. Botón de Retorno
- 5. Ajuste de la altura del soporte de mentón.

RIMBERG OCNTALES S.A. Farm.Liliana Yanina Cardozo Directora tecnica-Apoderada legal<br>MN nº 14444

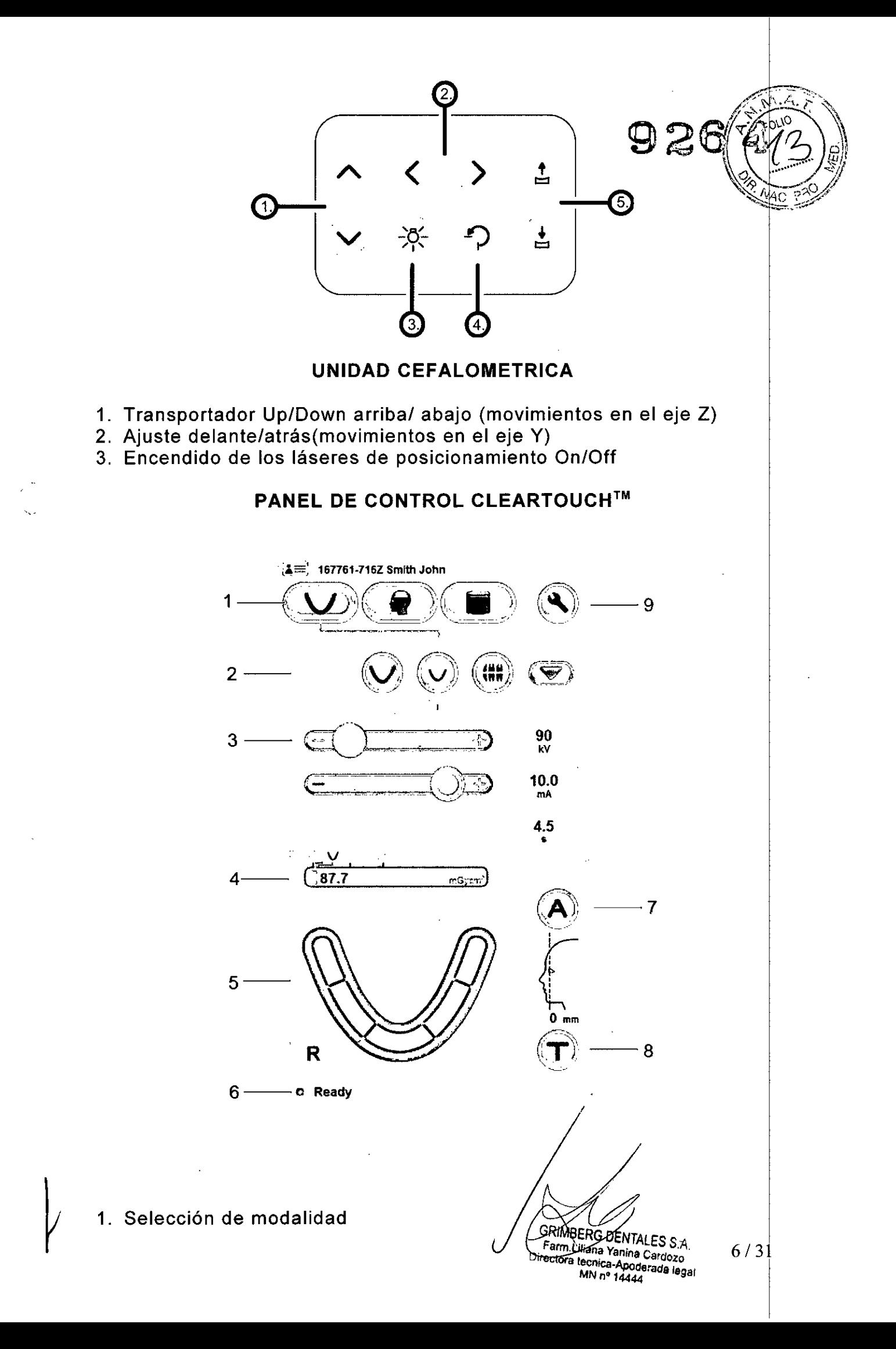

- 2. Selección de programa
- 3. Valor de imágenes
- 4. Wise Dose Scaler™ y valores DAP (dosis al paciente) 9
- 5. Área de imagen
- 6. Status de la unidad
- 7. AES (Configuración de la exposición automática)
- 8. Modo de prueba
- 9. Configuraciones.

#### **BOTON DE PARADA DE EMERGENCIA**

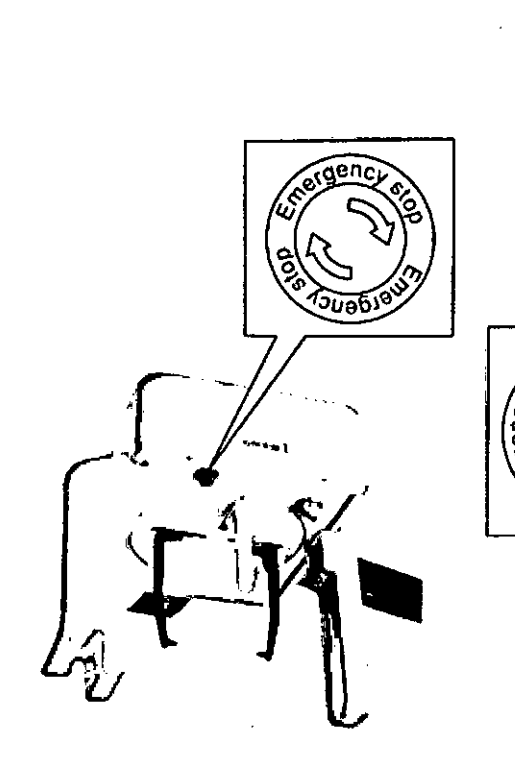

-Dental CBCT and panoramic and ENT X-ray unit, Scanora 3Dx [Unidad de Rayos X dental CBCT, panorámica y ENT, SCANORA

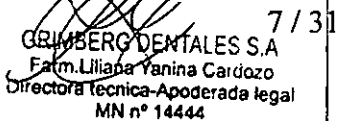

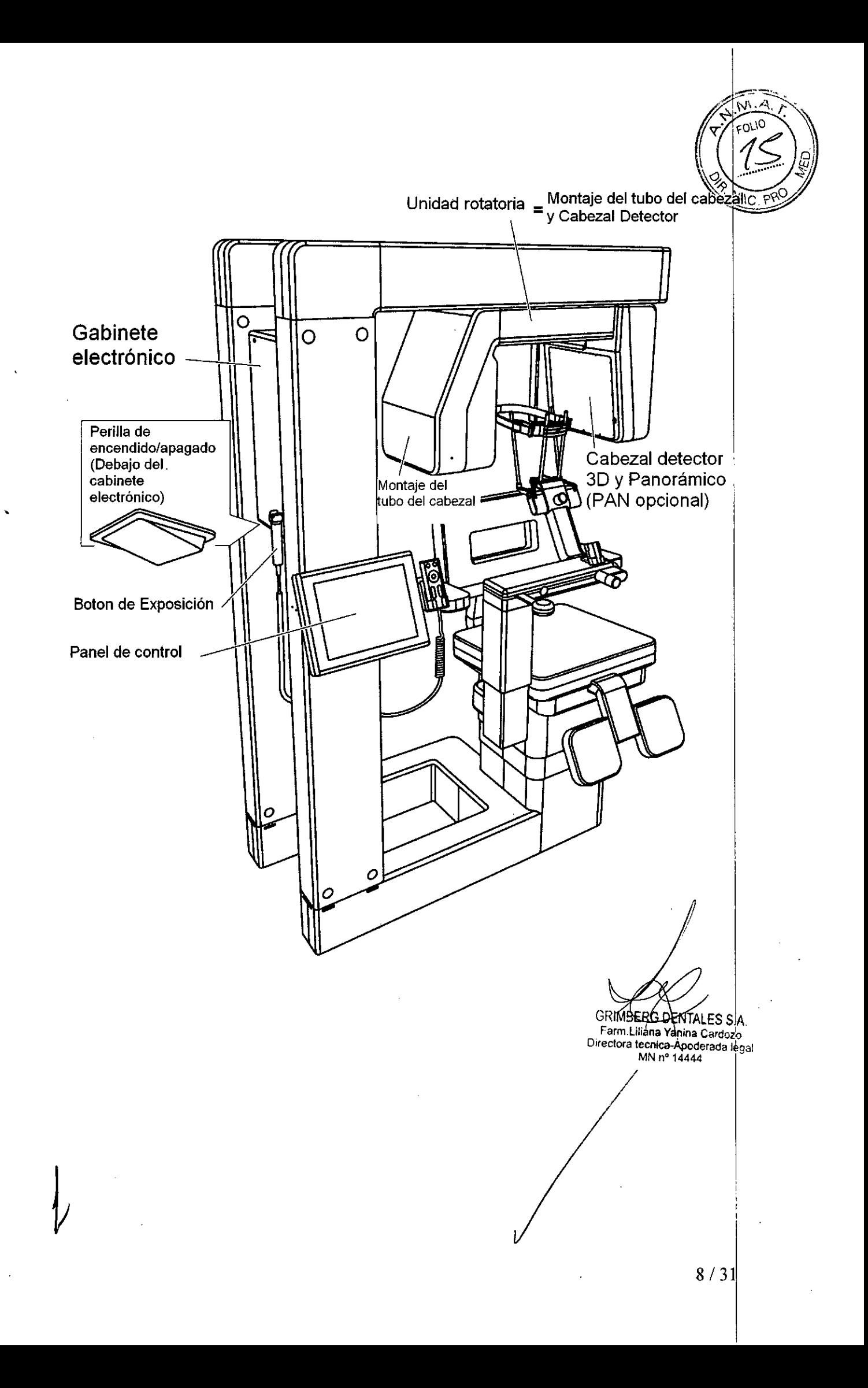

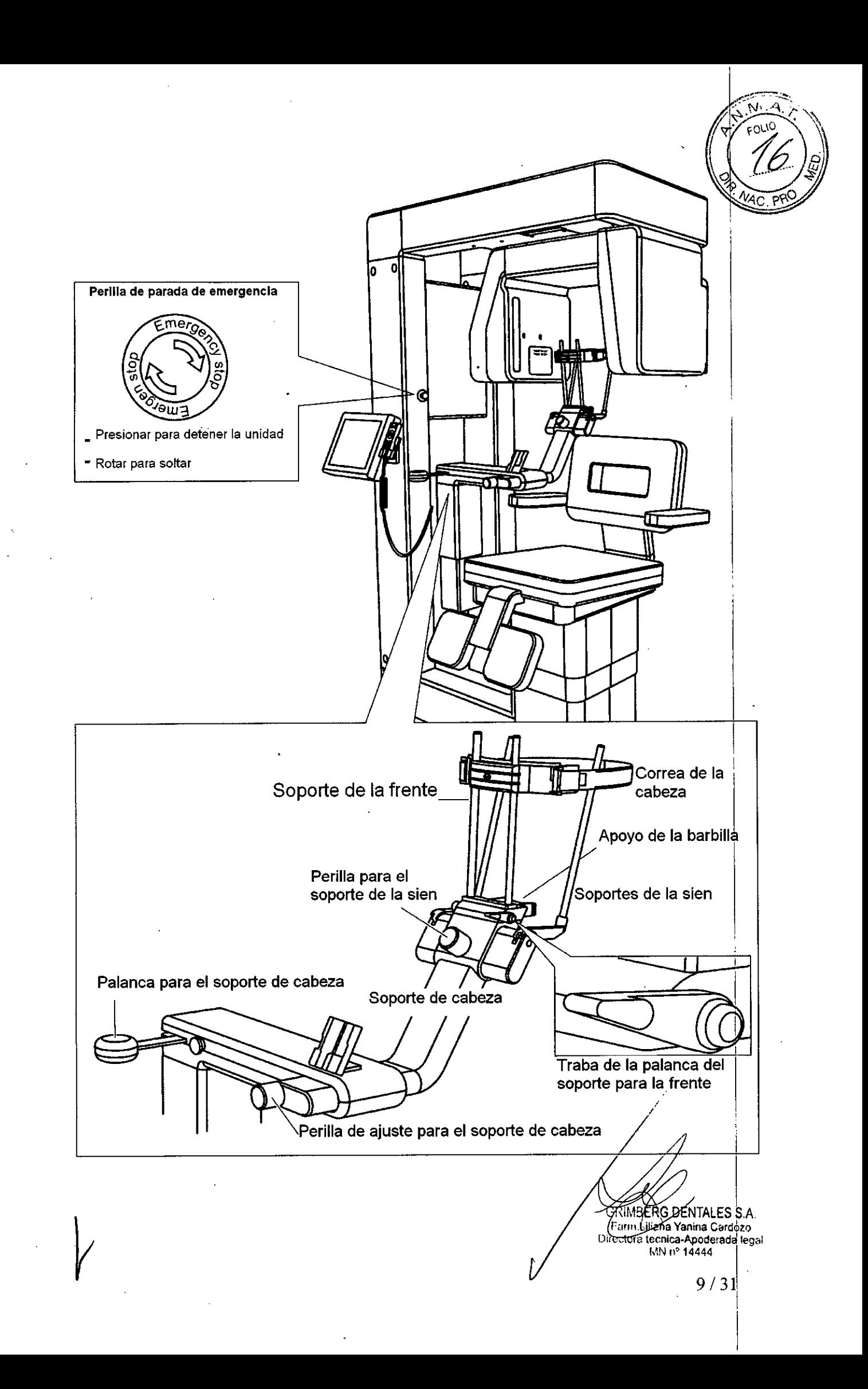

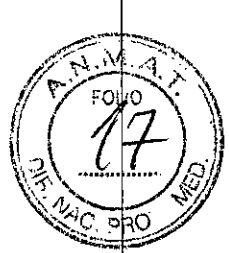

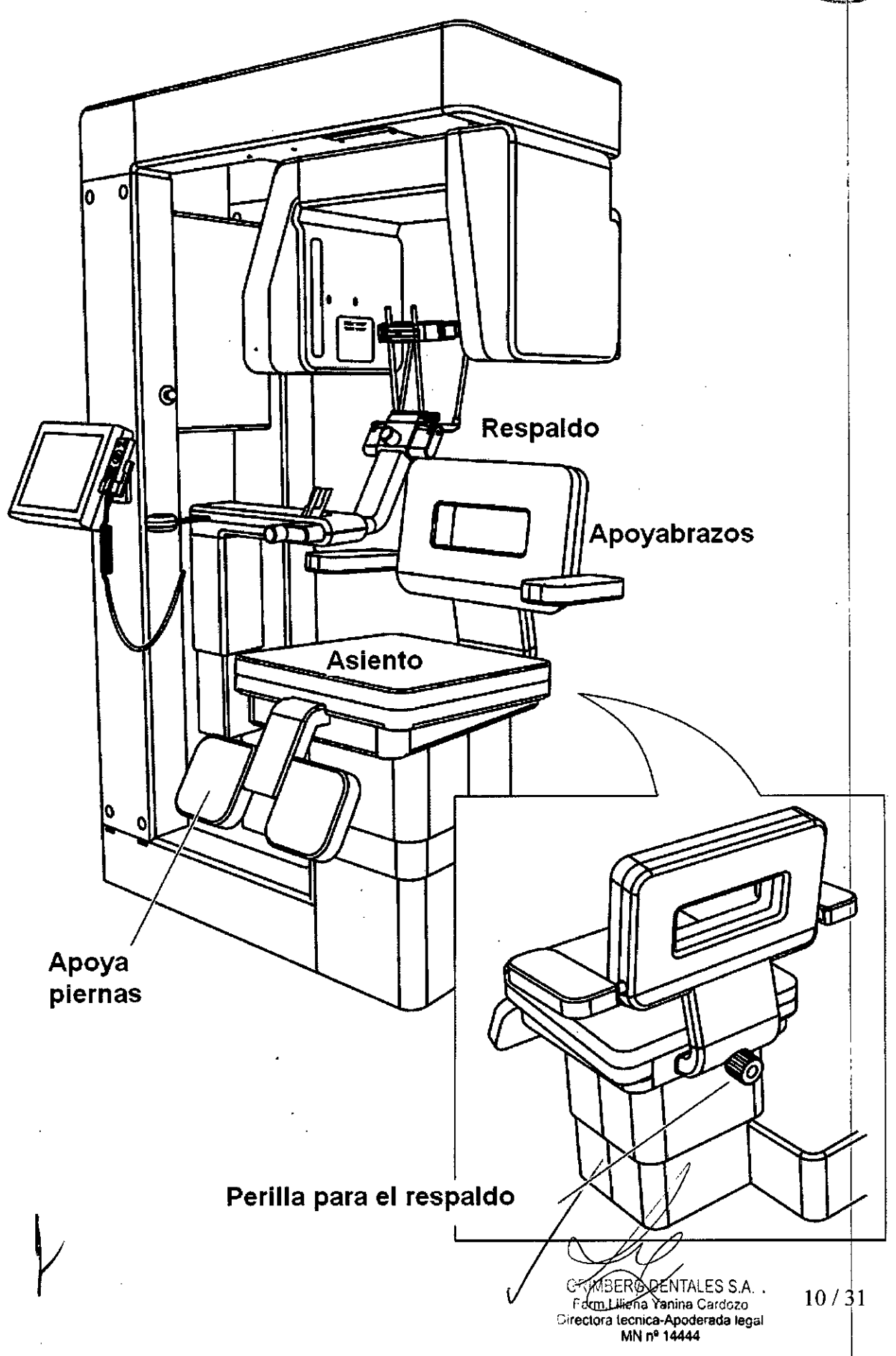

#### LUCES DE POSICIONAMIENTO DEL PACIENTE

#### LUCES 3D *¡y;jj,¡j ';..~*

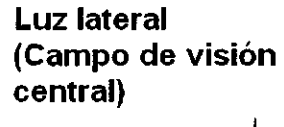

Luz frontal lateral Luz sagital >--. *",,:i* (Campo de vision  $\varnothing$  165)

> Luz superior (parte superior del campo de visión) 240, 180, 140, 80 o 50mm de altura)

Luz inferior (Base del campo de visión)

# Luces Panorámicas (opcionales)

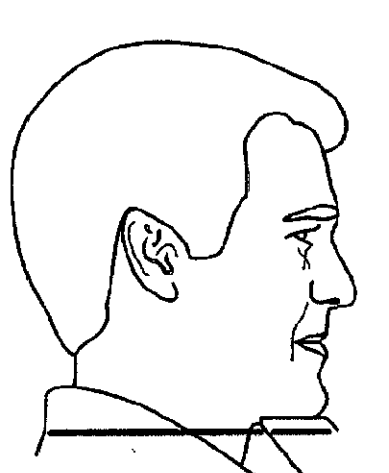

Luz horizontal (base del campo panorámico)

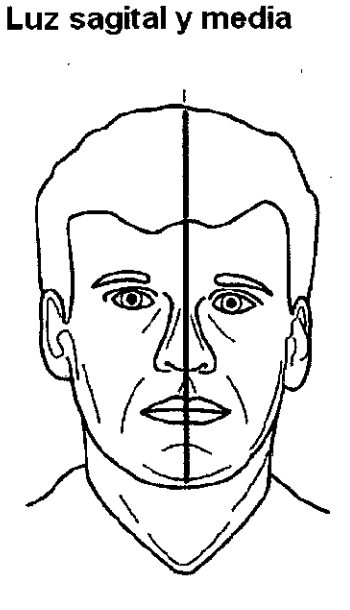

Luz del plano focal (centro del plano focal)

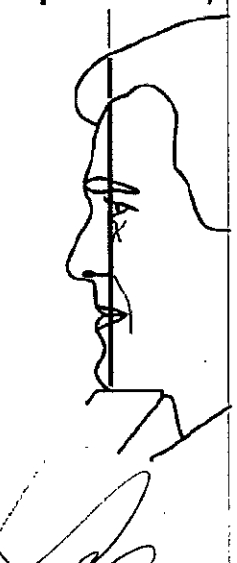

*¿?,~~.'\~j,*

 $\left(\langle\left.\mathcal{1}\mathcal{B}\right)_{\!\scriptscriptstyle\mathcal{S}}\right\rangle_{\!\scriptscriptstyle\mathcal{S}}$ 

campo de visión)

77

l\_

 $\frac{1}{\sqrt{N}}$ 

*;:~*

GRIMEERG DENTALES S.A.<br>Farm.Liliana.<br>Directora.tecnica...poderada.legal<br>MN nº 14444

#### **PANEL DE CONTROL**

## **Display 3D**

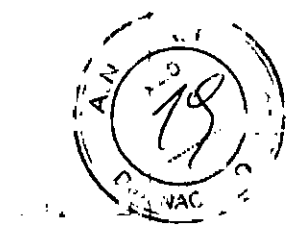

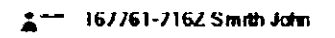

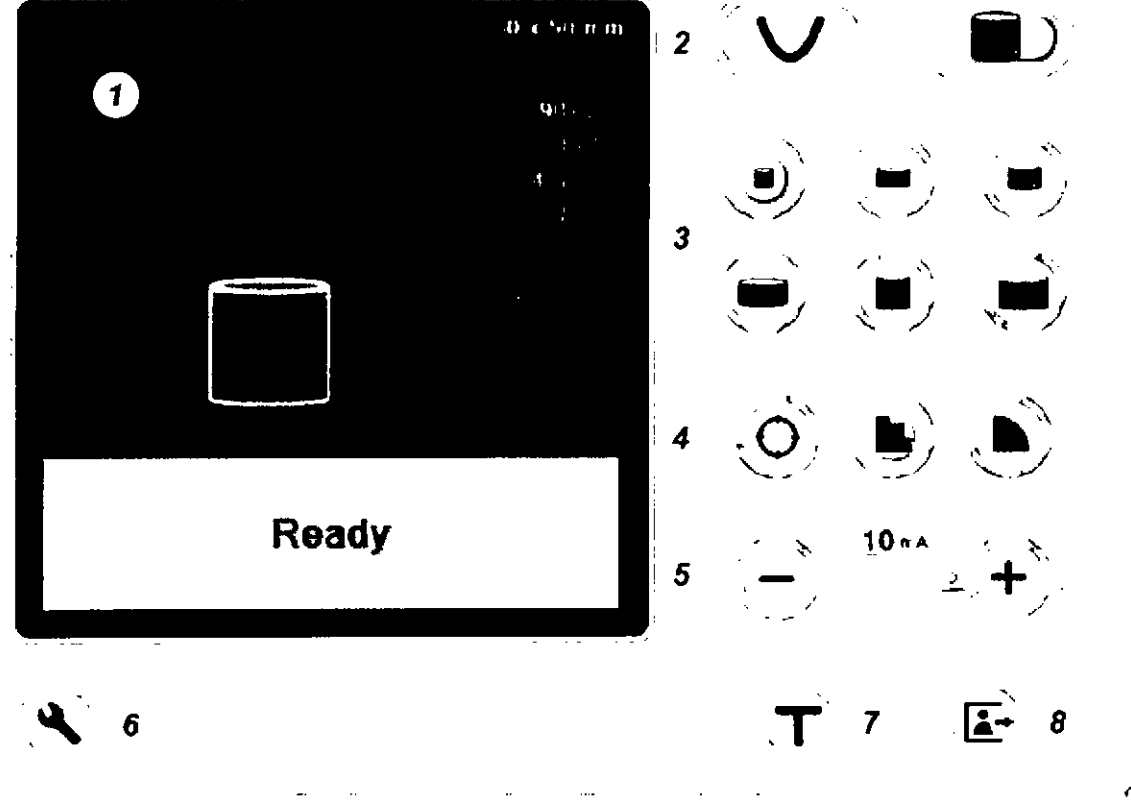

#### **Display 3D (opcional)**

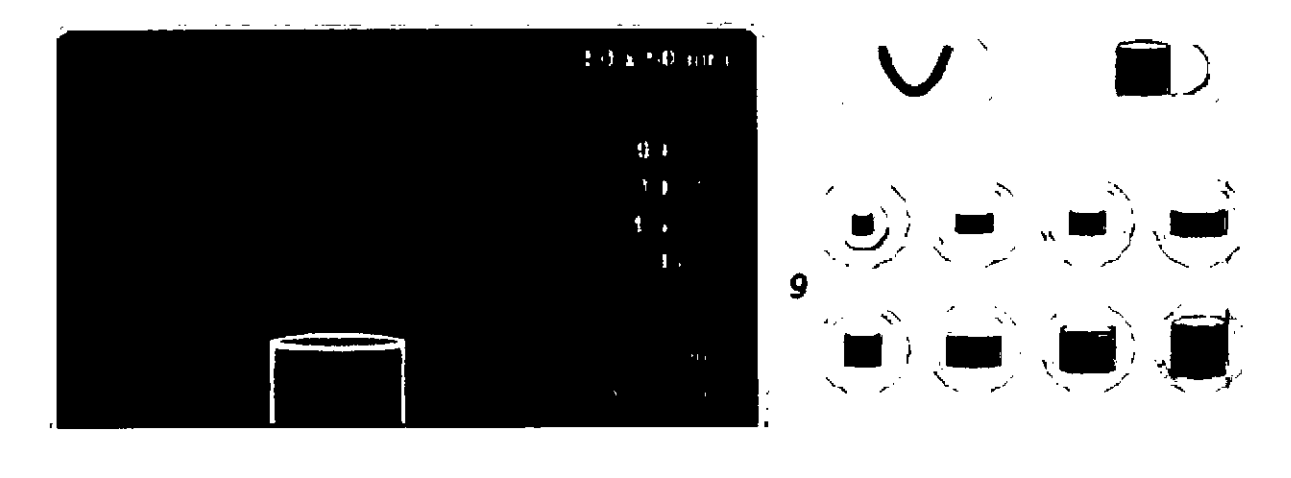

- 1. Ventana de información
- 2. Selección de modo (opcional panorámico)
- 3. Campo de visión.
- 4. Exploración/resolución.
- 5. **mA** (valores 4,5,6.3,8 Y 10)
- 6. Configuración.
- 7. Prueba de exposición.
- 8. Finalización de la prueba.
- 9. Campo de visión y campo de visión XL.

RIMBERG DENTALES S.A

12/31

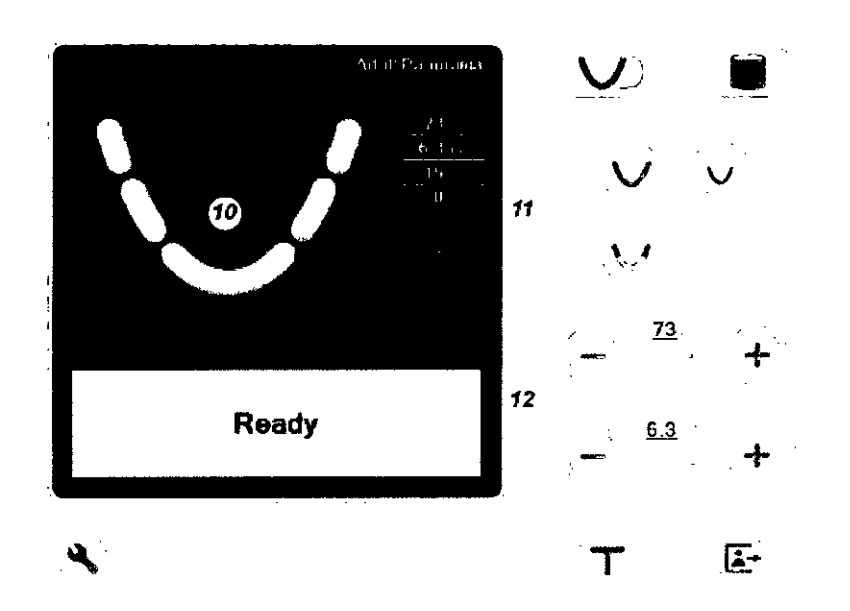

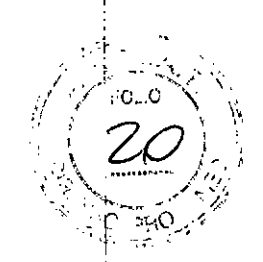

I

- 10. Exposición panorámica parcial.
- 11. Botones de programación.
- 12. Botones kV y Ma ( Valores kV: 60,63,66,70, 73, 77 Y 81/ Vaiores mA: 4, 5, 6.3 Y 8)

# Modo de Uso

## **INSTRUCCIONES GENERALES**

#### **Operaciones básicas:**

Poner en marcha el equipo con el interruptor (0/1). Al poner en marcha el aparato, automáticamente, realizara un test durante el cual aparecerán en la pantalla la versión del software y otras informaciones. <sup>1</sup>

Seleccione el modo y el tiempo de exposición. Seleccionar el valor de kV según el tamaño del paciente y del receptor de imágenes.

Pedirle al paciente que se quite cualquier prótesis, joya, cadena, o pendiente que pudiera tener consigo. Colocar un delantal plomado sobre los hombros del  $\mathsf{p}$ aciente.'' Il importante de la proportante de la proportante de la proportante de la proportante de la proporta

Ubicar la cabeza del paciente en la posición adecuada para la exposición que desea tomarse. Valerse de los soportes para labios y barbilla con sus cobertores descartables y las luces de posicionamiento cuando corresponda. ,

Para tomar imágenes panorámicas el paciente debe estar como mínimo a 15 cm del foco del tubo durante la exposición panorámica. Si el paciente es grueso y quiere estar seguro de la distancia, tome gina exposición de prueba con el paciente en posición correcta con los rayos-X desconectados. El bloque panorámico no deberá tocar al paciente.

GRIMBERG DENTALES S.A. Commercio UENTALES S.A.<br>Farm.Liliana Yapina Cardozo<br>rectera tecnica-Apoderada Inc. Parth.LillianarYaphifa Cardozo<br>Directora tecnica-Apoderada legal D

 $13 / 31$ 

Pedirle al paciente que respire normalmente y que no se mueva hasta $\log\exp\left(-\frac{1}{2}\right)$ Pedirle al paciente que respire normalmente y que no se mueva hasta  $\left(\frac{\sqrt{2}}{3}\right)^{1/3}$ <br>exposición haya terminado.

Colocarse a dos metros mínimo del equipo y protegerse contra radiaciones. $\searrow$ Colocarse a dos metros mínimo del equipo y protegerse contra radiaciones.<br>Asegurarse de que puede ver y oír al paciente durante la exposición.

Pulsar y mantener pulsado el disparador de exposición del control remoto mientras dure la exposición ciclo de exposición se oirá una señal acústica y las luces de aviso de radiación se encenderán cuando se genere radiación.

I Una vez terminada la exposición retire al paciente del equipo. Extraier el cassette o la placa imagenológica y procese las imágenes.

Los equipos tienen versiones que utilizan cassettes y versiones digitales que emplean sensores de dispositivo de carga acoplada (CCD).

#### **COLOCACiÓN DEL SENSOR (MODELOS QUE CORRESPONDA)**

Insertar los cuatro ganchos del soporte en las ranuras del sensor, y desplazar el botón hacia abajo hasta que quede en posición.

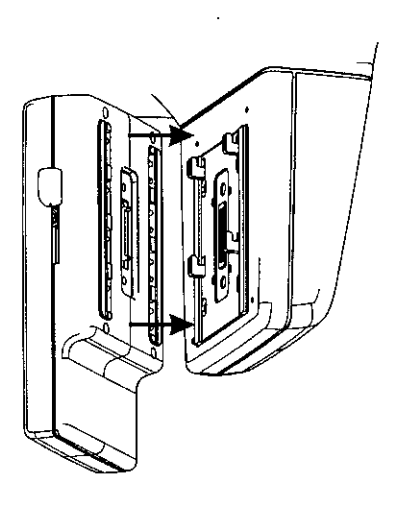

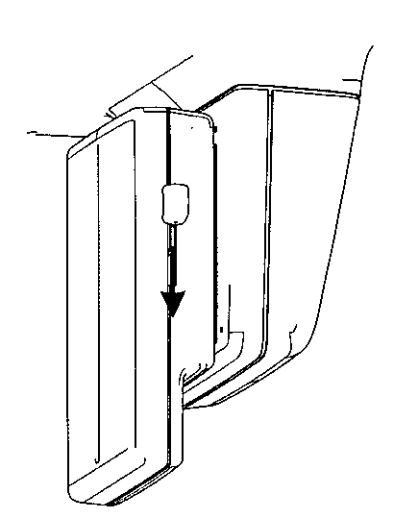

∫<br>∫

**GRIMBERG DENTALES S.AL4/31** Farm.Liliana Yanina Cardozo Directora tecnica-Apoderada legal MN nº 14444

 $\ldots$  ;  $\ldots$  ,  $\ldots$ 

## **REMOCiÓN DEL SENSOR**

Desplazar el botón hacia arriba y luego quitar el senso

## **PREPARACION DEL SISTEMA**

Encender la unidad y la pc

Iniciar el software del equipo

#### **EXPOSICIONES PANORÁMICAS**

Dispositivos para posicionamiento

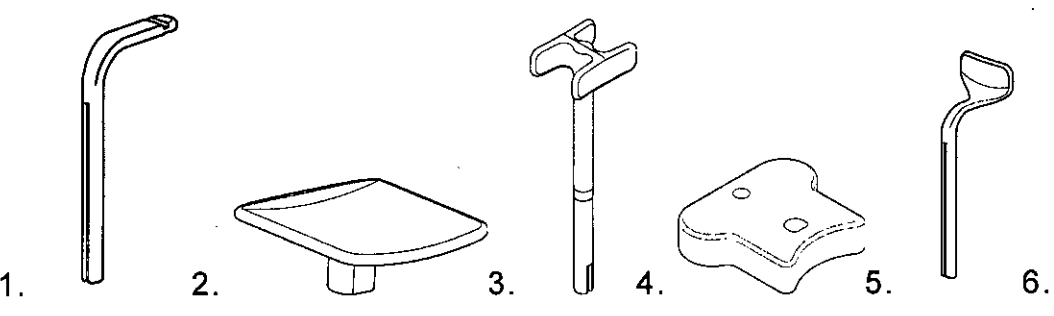

- 1. Bloque de mordida
- 2. Apoya mentón plano
- 3. Soporte para articulación temporomandibular (TMJ)
- 4. Apoya mentón soporte
- 5. Soporte para labios de pacientes edentados
- 6. Apoya mentón cóncavo
- 1. En la Pc clickear en Image Capture
- 2 . Seleccionar PAN

3 .Seleccionar el programa de obtención de imagen

4. Al seleccionar algún área de la arcada dental, es necesario seleccionan la sección correspondiente para limitar la radiación.

5 .Presionar el Botón de retorno para permitir ubicar al paciente

6 .Abrir los soportes de Sien

7. Pedir al paciente que se quite cualquier prótesis, joya, cadena, o pendiente que pudiera tener consigo. Colocar un delantal plomado sobre los hombrds del 7 . Pedir al paciente que se quite cualquier protesis, jo<u>y</u>a, cadena, o pe<br>que pudiera tener consigo. Colocar un delantal plomado sobre los homl<br>paciente.

8 .Posicionar al paciente según la exposición deseada. Ubicar la cabeza del paciente en la posición adecuada para la exposición que desea tomarse. Valerse de los soportes para labios y barbilla con sus cobertores descartables y las luces de posicionamiento cuando correspond

MINBERG DENTALES S.A. Farm Liliana Yanina Cardozo Directora tecnica-Apoderada legal MN nº 14444

I

## Exposición panorámica

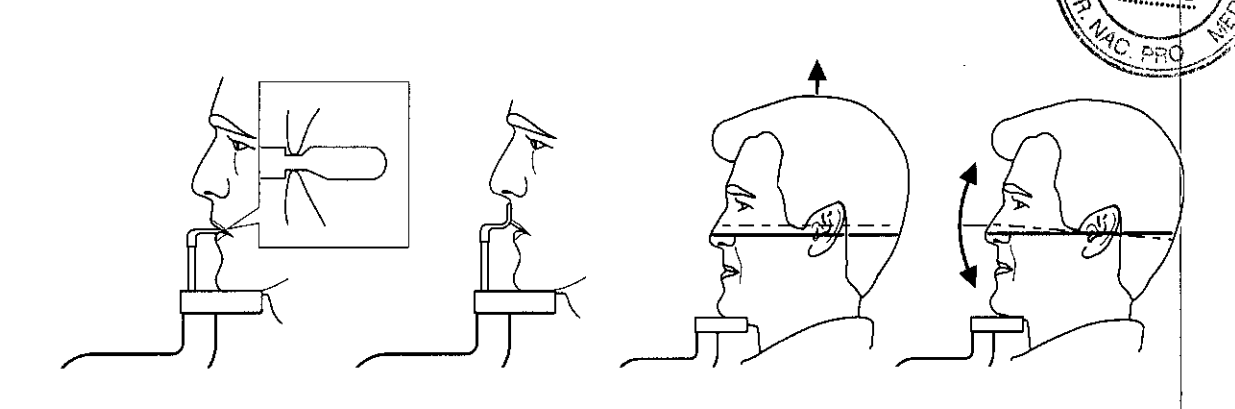

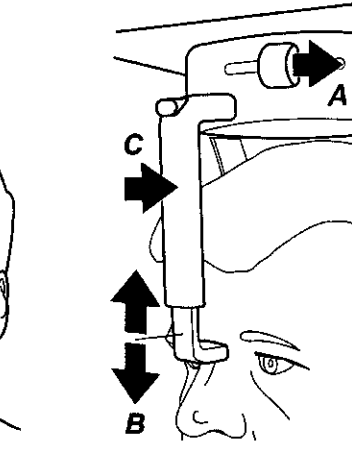

<del>る</del>

ຣ

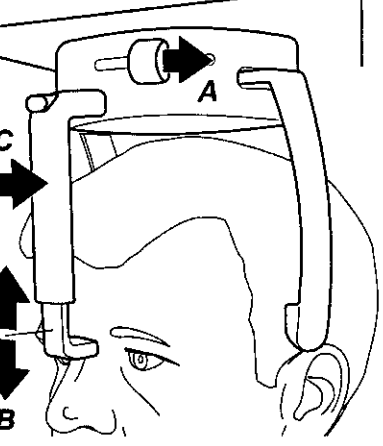

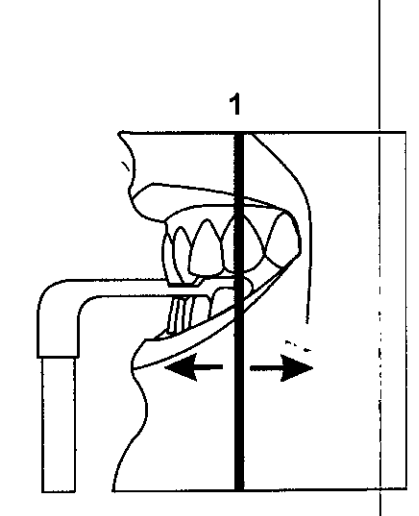

M

Foub

# Exposición Articulación temporomandibular

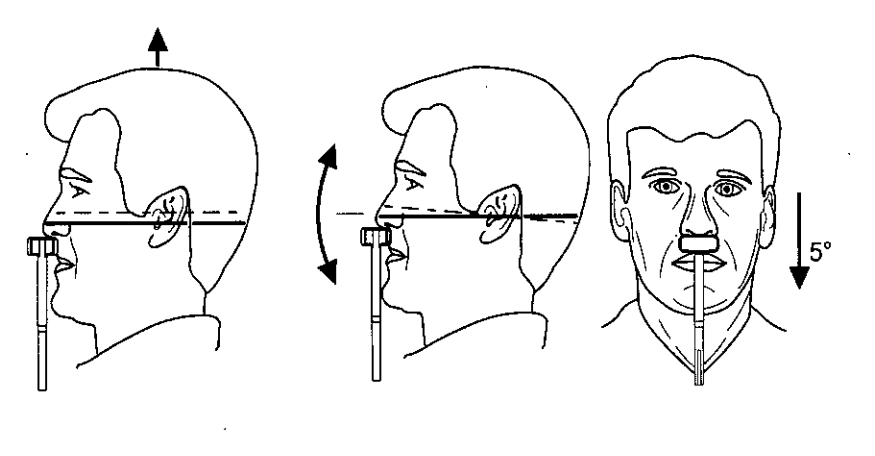

 $5^\circ$ П GRIMBERG<br>
Farm Lillaria Yanina Cardozo<br>
Directora tecnica-Apoderada legal<br>
MN nº 14444

 $\ddot{\phantom{a}}$ 

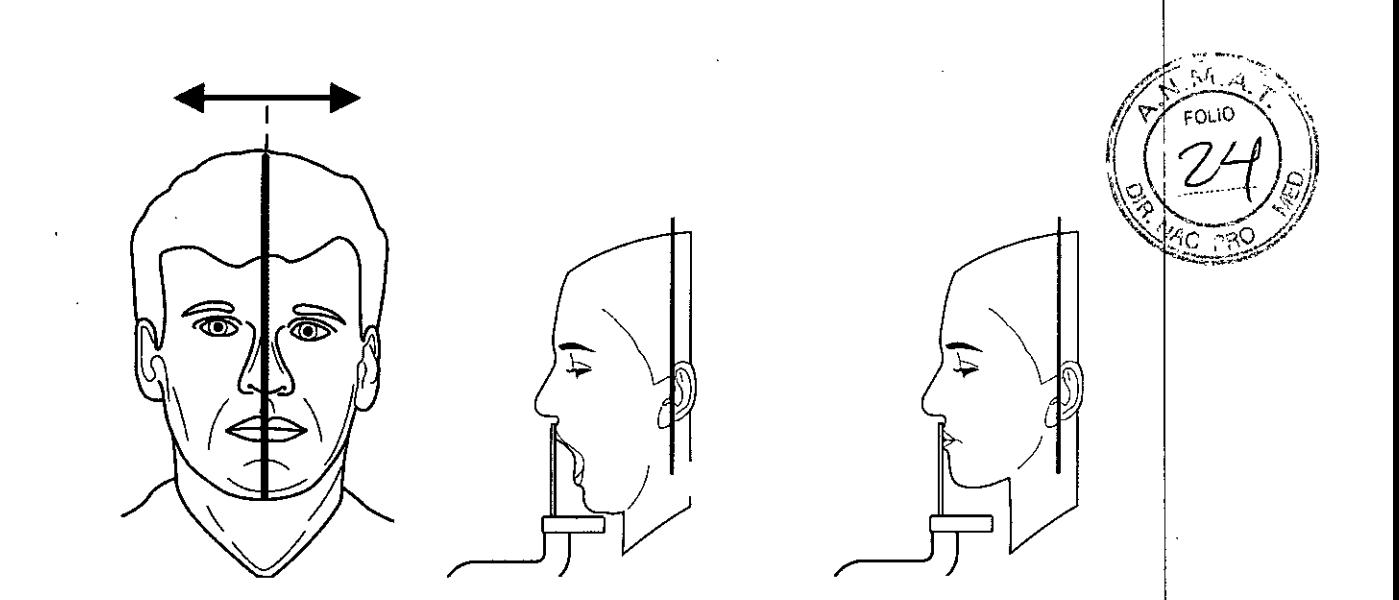

#### **Exposición Seno Maxilar**

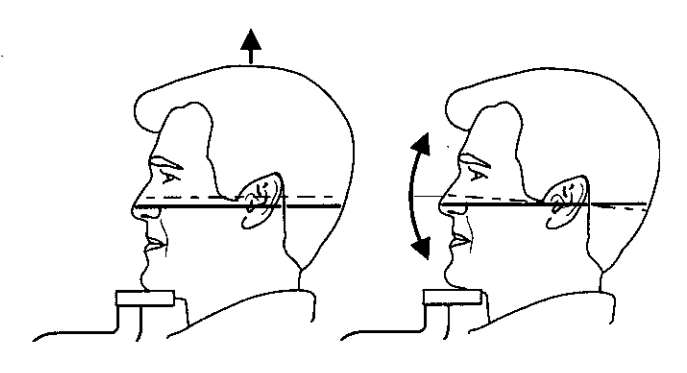

#### A- Toma de la imagen- Exposición

Pedir al paciente que respire normalmente y que no se mueva hasta que la exposición haya terminado.

Colocarse a dos metros mínimo del equipo y protegerse contra radiaciones. Asegurarse de que puede ver y oir al paciente durante la exposición.

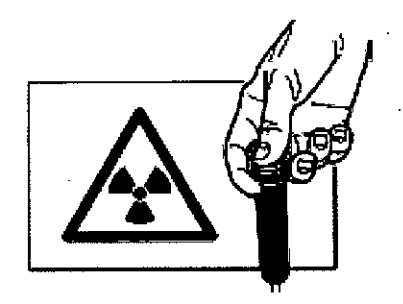

Pulsar y mantener pulsado el disparador de exposición/del control remoto mientras dure la exposición ciclo de exposición se oirá una señal acústica y las luces de aviso de radiación se encenderán cuando se genere radiación.

Una vez terminada la exposición retire al paciente del/equipo

SRIMBERG DENTALES S.A. |<br>| Farm.Liliada Yanina Cardozo 31 Directora tecnica Apoderada legal MN nº 14444

### Procese las imágenes utilizando el software correspondiente

I

I

- **ADVERTENCIA**
- *• Abandone siempre la cabina de ro)'os* X *y pnlse el botó" desde fuera.*
- *• En caso de emergencia, suelte el botó" de emisión para parar lallnidad por completo.*

## EXPOSICIONES CEFALOMETRICAS

- 1. Colocar el sensor cefalométrico en el soporte correspondiente
- 2. En la Pc clickear en Image Capture
- 3. Seleccionar CEPH
- 4. Seleccionar el Programa de obtención de imágenes que corresponda
- 5. Seleccionar los valores de exposición correctos para el paciente
- 6. Pedir al paciente que se quite cualquier prótesis, joya, cadena, o pendiente que pudiera tener consigo. Colocar un delantal plomado sobre los hombros del paciente.
- 7. Posicione al paciente según corresponda.

## Exposición Posteroanterior

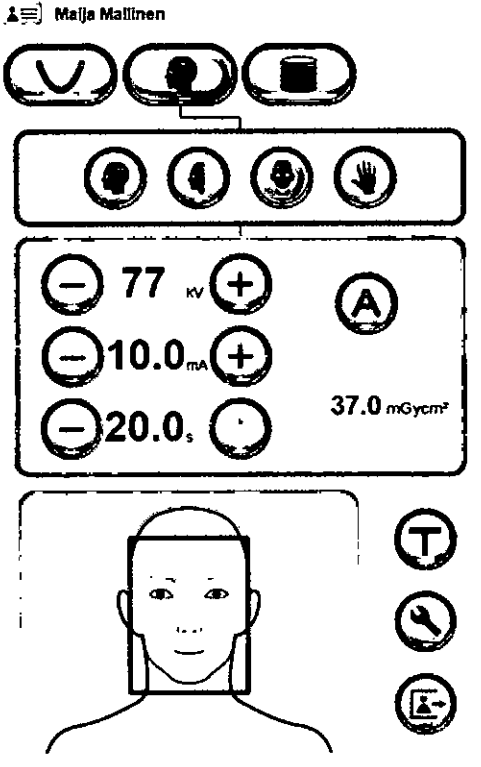

• Ready

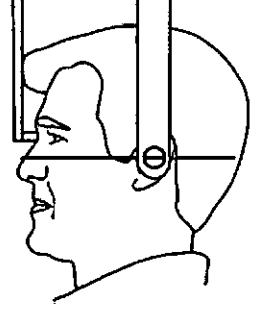

**ORMBERG DENTALES S.A.** Farm.Liliana Yanjina Cardozo<br>Directora Tecnica-Apoderada lega;<br>MN nº 14444

 $18/31$ 

## Exposición de Towne

 $\Delta \widehat{\pi}$ ), Malja Mallinen

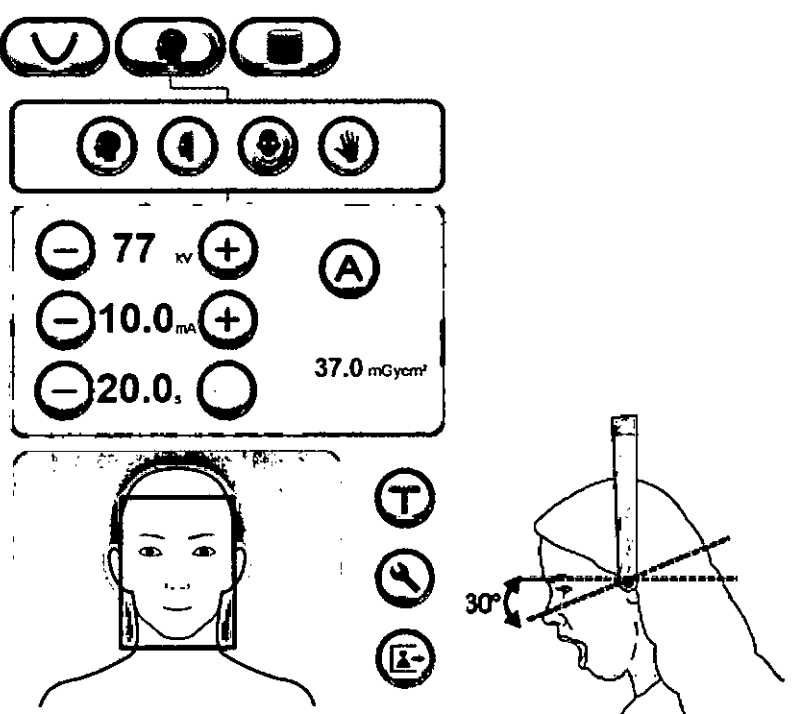

**• Ready**

## Exposición de Waters

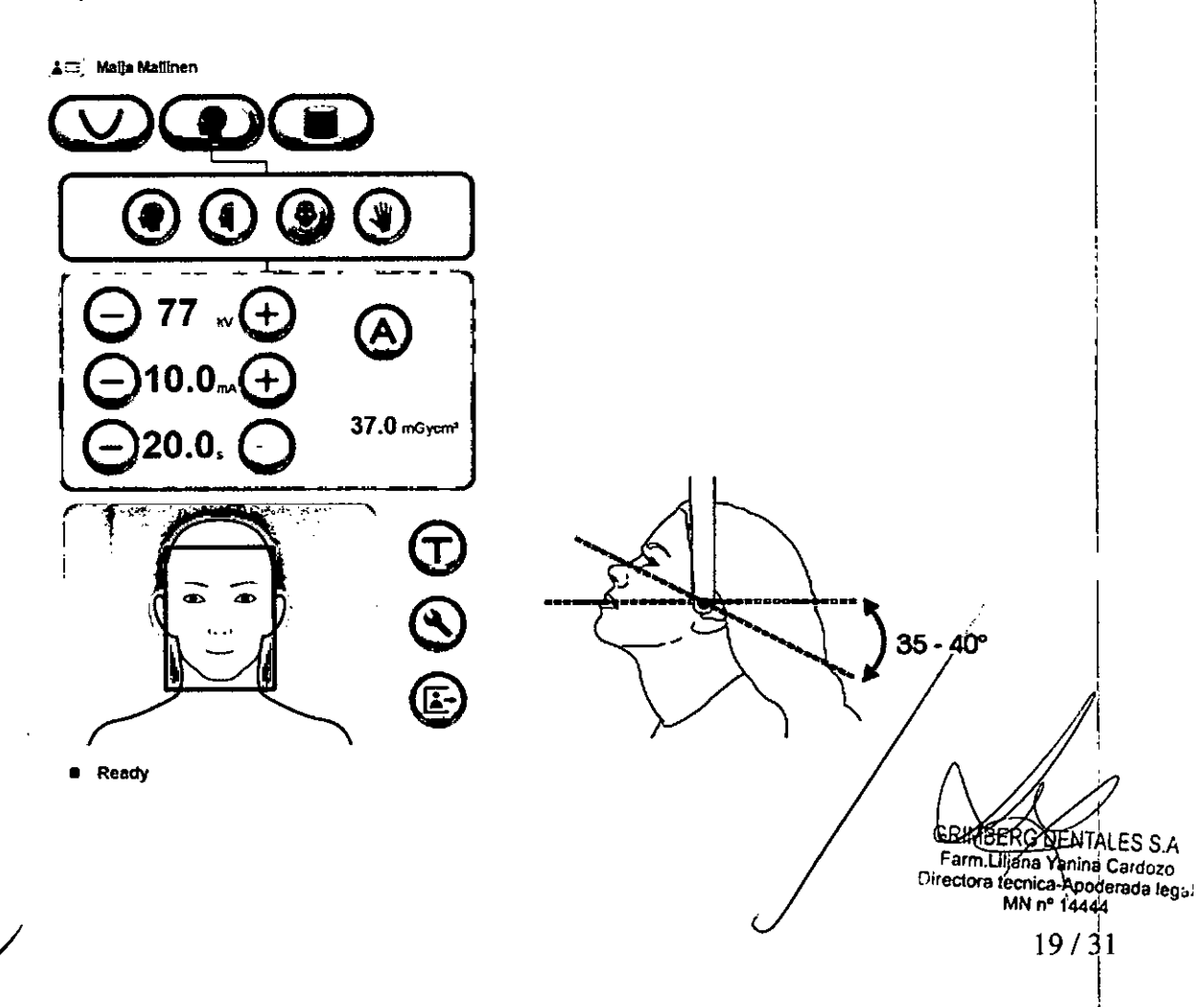

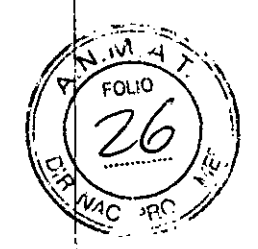

#### **Exposición de Mano**

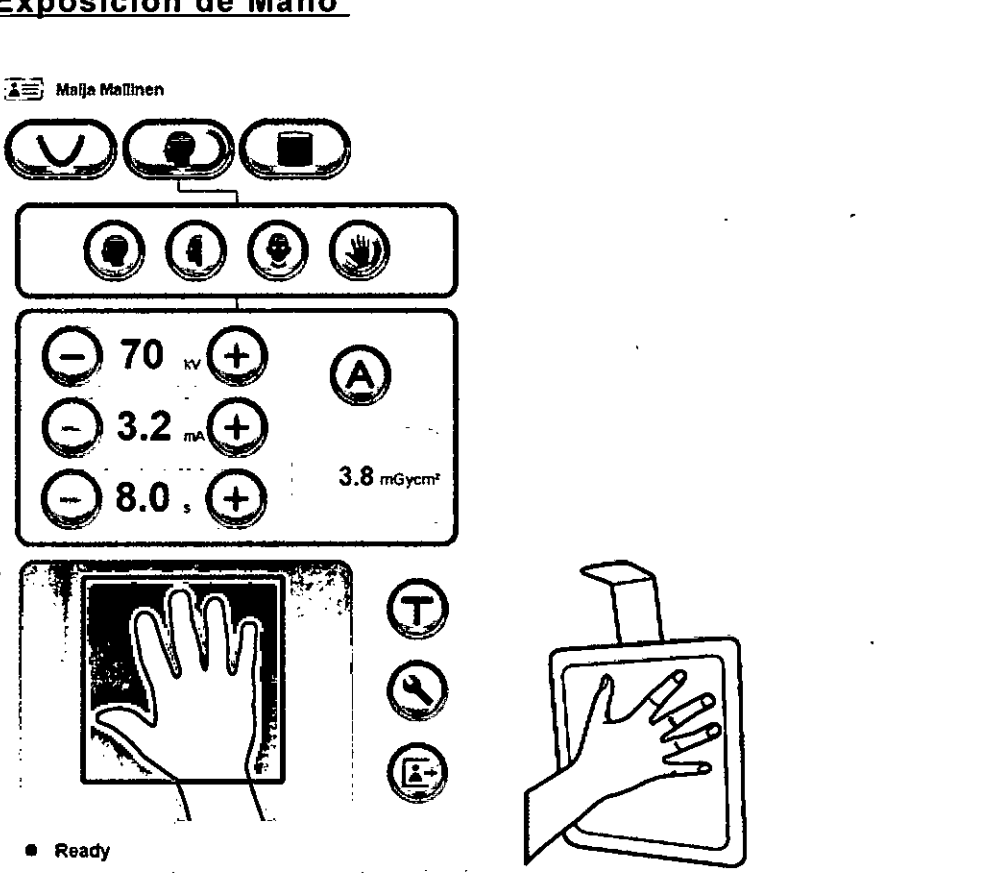

Proceder como en A- *Toma de la imagen- Exposición*

## **EXPOSICIONES 3D**

Dispositivos para posicionamiento

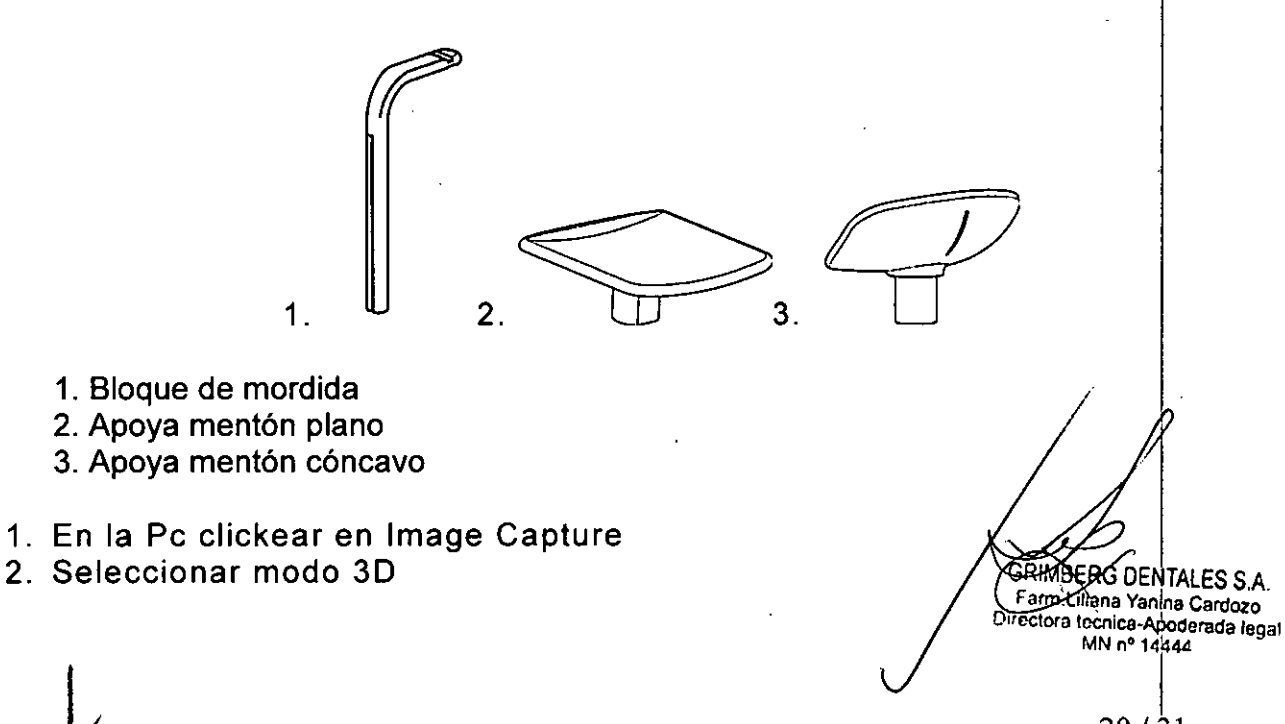

M

- 3. Seleccionar el campo de exposición (FOV)
- 4. Pedir al paciente que se quite cualquier prótesis, joya, cadena, o pendiente que pudiera tener consigo. Colocar un delantal plomado sobre los hombros del paciente.
- 5. Posicione al paciente

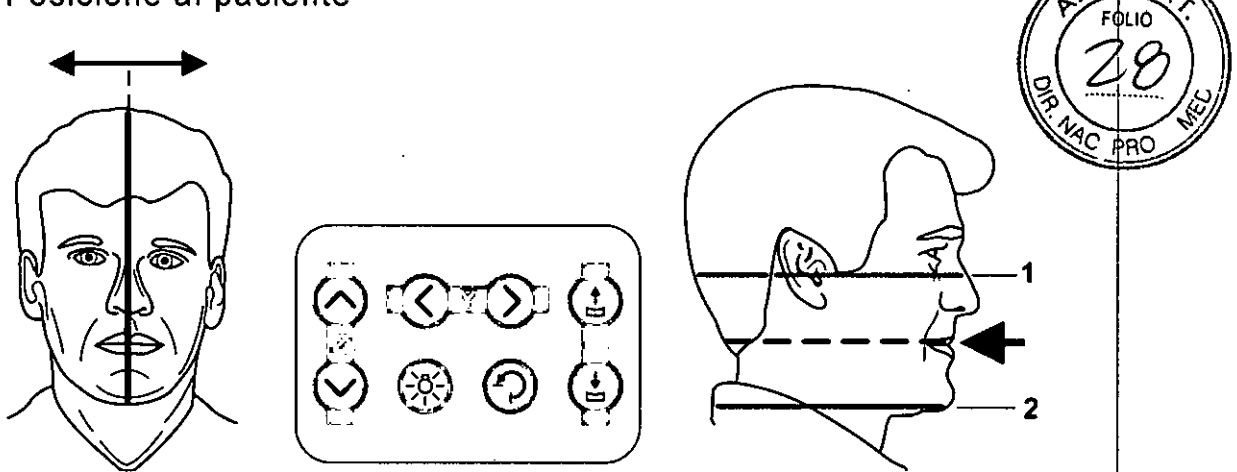

6. Seleccionar el área de interés de la arcada dental, de manera más precisa utilizando el Modo de exploración (Scout Image)

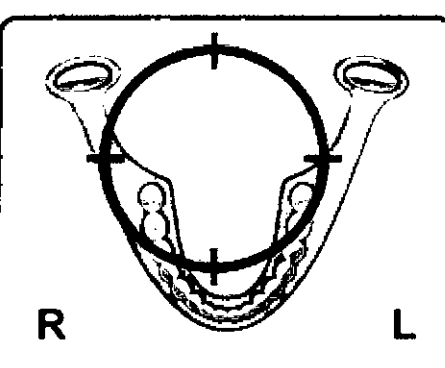

Selección preliminar

7. Modo de exploración (Scout Image)

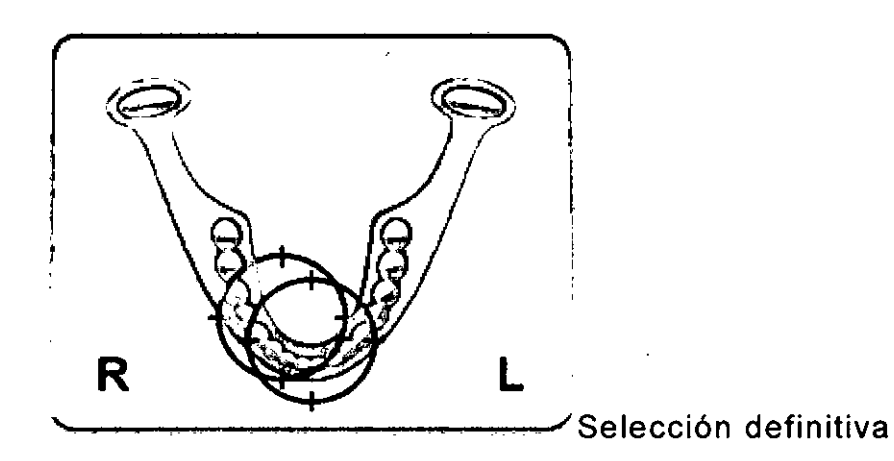

8. Seleccionar la resolución adecuada:

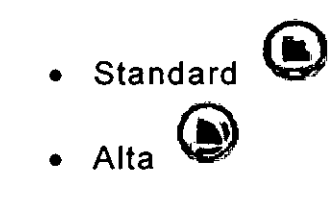

**BRINBERG DENTALES S.A** Farm.Liliana Yanina Cardozo **Dir a tecn¡ca-Apoderadalegal** *MNr.14444*

- 9. Seleccionar el mA correspondiente.
- 10. Pulsar y mantener pulsado el disparador de exposición del control remoto mientras dure la exposición ciclo de exposición se oirá una señal acústica y las luces de aviso de radiación se encenderán cuando se genere radiación.

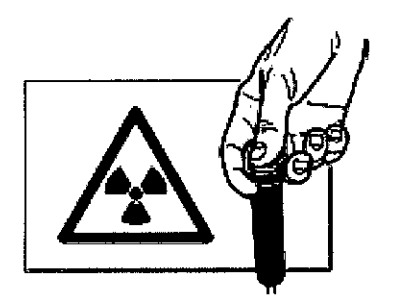

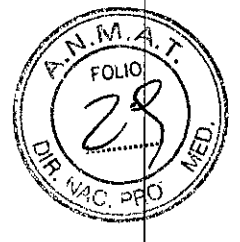

Una vez terminada la exposición retire al paciente del equipo.

Procese las imágenes utilizando el software

# Mantenimiento

Es necesario realizar los siguientes chequeos en la unidad:

Chequeo y conectividad a la fuente de energía: La unidad puede ser utilizada en líneas con rangos de voltajes de 175 Va 250 V. el valor seteado de fábrica es 220 V (entre 205- 225 V). Con un voltímetro chequee el voltaje de la línea a la que se <sup>I</sup> conecta la unidad así como también la conexión a tierra. Si el voltaje de la línea no igual al establecido en la fábrica, el voltaje de la unidad deberá ser modificado por un profesional, seleccionando el que corresponda en el modulo del transformador.

- Chequeo del alineamiento de la unidad.
- Ajuste de la posición del haz panorámico.
- Chequeo de la posición del punto focal.
- Chequeo de la imagen.
- Ajuste de la simetría de la imagen.
- Ajuste del largo de la imagen.
- Ajuste de las luces de posicionamiento.
- Ajuste de los niveles de kV/mA.
- Ajuste de los movimientos en el eje-Z.

Para equipos con unidad cefalometrica:

- Chequeo el alineamiento de las sujeciones para oídos.
- Chequeo de la posición del campo de rayos-X.
- Chequeo del tiempo de exposición.

Mantenimiento anual

Una vez al año un técnico especializado deberá efectuar una inspección completa de la unidad. Durante la inspección, se efectuara las siguientes pruebas: Test kV/mA.

Test de temporización de exposición.

Test del haz de alineamiento.

Test ball/pin.

Test para comprobar que el contacto a tierra esta en orden.

**THEER'S DENTALES S.A** Farm Lillana Yanina Cardozo ectora techica-Apoderada lega! MN nº 14444

*I I*

Test para comprobar que funcione la luz de posicionamiento. Test para comprobar que no haya filtración del cabezal del tubo. Test para comprobar que todas las cubiertas y partes mecánicas estén correctamente fijadas.  $\begin{bmatrix} \mathbb{I} & \mathbb{I} & \math$ 

#### Limpieza y desinfección de la unidad

Advertencia: apague la unidad antes de limpiarla.

*Superficies*

Todas las superficies se pueden limpiar con un paño suave humedecido con un detergente suave. NO utilice agentes de limpieza abrasivos ni abrillantadores en estas piezas.

#### *Espejo* y *lentes de posicionamiento*

El espejo y lentes de posicionamiento son de cristal. Emplee un paño suave humedecido con un detergente suave. NO utilice agentes de limpieza abrasivos ni abrillantadores en estas piezas.

#### *Superficies en contacto con el paciente*

Todas las superficies o piezas que toquen o entren en contacto con el paciente se deben desinfectar después de cada paciente, emplee un desinfectante con una formula especifica para la desinfección de equipo dental u utilicelo de acuerdo con las instrucciones del fabricante.

#### *Precauciones que deban adoptarse en caso de cambios del funcionamiento del producto médico*

Si alguno de los controles, pantallas o funciones de la unidad no funciona $\vert$  o no lo hace del modo explicado en el manual de uso, apague la unidad espere 30 segundos y vuelva a encenderla. Si la unidad sigue sin fun¿ionar correctamente, póngase en contacto con el servicio técnico.

Si oye el tono de advertencia de la exposición pero no se enciende el piloto de advertencia mientras se toma una exposición, deje de usar la unidad y contáctese con el servicio técnico.

Si no oye el tono de advertencia mientras se roma una exposición, deje de usar la unidad y contáctese con el técnico.

El procedimiento de mantenimiento que se describe a continuación es un requisito mínimo y puede ser más estricto para cumplir con las regulaciones respecto al uso y I mantenimiento de los equipos de rayos X dentales vigentes en el país en el que la unidad está instalada. .

#### MANTENIMIENTO ANUAL

Un procedimiento de mantenimiento anual debe llevarse a cabo por lo menos una vez al año por personal técnico cualificado.

**RIMBERS DENTALES S.A.** Farm Liliana Vanina Cardozo Directora tecnica-Apoderada legat MN nº 14444

23/31

## INTERVALOS DE CALIBRACIÓN *17-:'~'?"*

a dia suntany ara-dah

Para mantener la calidad de imagen, en el mejor nivel posible, calibraciones y controles de calidad se llevará a cabo en intervalos regulares de acuerdo a la tabla de abajo:...  $\frac{1}{\sqrt{2}}$ .  $\frac{1}{\sqrt{2}}$ 

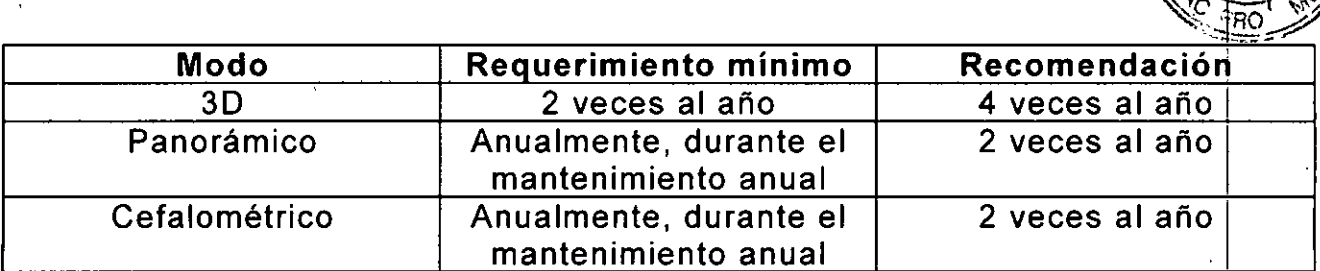

. . . .

#### **CALIBRACION**

Procedimiento:

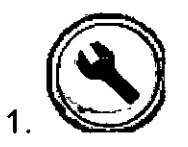

2. Quality assurance

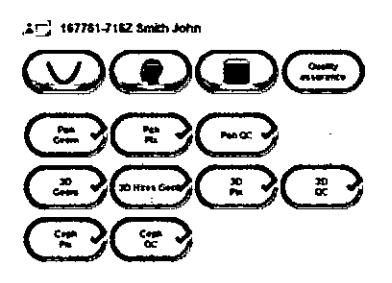

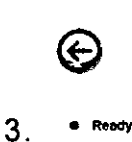

SRIMBERG DEMTALES S.A<br>Farm.Liliana Pranina Cardozo<br>Directora tucnica Apoderada legal 24 / 3 1

Calibración del modo 3D y control de calidad

- Calibración geométrica (3D Geom) (3D Hires Geom)
- Calibración de pixelado (3D Pix)
- Control de calidad -opcional. (3D QC)

Calibración del modo panorámico y control de calidad

- Calibración geométrica (Pan Geom)
- Calibración de pixelado (Pan Pix)
- Control de calidad -opcional. (Pan QC)

Calibración del modo Cefalométrico y control de calidad

- Calibración de pixelado (Ceph Pix)
- Control de calidad -opcional- (Ceph QC)

#### CAMBIO DE FUSIBLES

Los Fusibles principales están situados junto a la perilla de encendido *I* apagado.

Empuje hacia adentro sobre la base del fusible y gire hacia la izquierda con un destornillador y el fusible sale junto con su base. Retire el fusible de la base y reemplácelo por uno nuevo.

Repita esto con cada fusible quemado. Fije los dos fusibles empujando la base y girando en sentido horario con un destornillador.

Utilice sólo los fusibles adecuados:

- Tensión de red 220-240 Vac: 326 Littelfuse 10A (lento) o Cooper Bussman MDA-10 (tiempo de retardo)

- Tensión de red 100-120 Vac: 326 15A Littelfuse (lento) o Cooper Bussman MDA-15 (tiempo de retardo)

#### LIMPIEZA Y DESINFECCiÓN DE LA UNIDAD

Advertencia: apague la unidad antes de limpiarla. Si utiliza un limpiador en spray evite pulverizar las rejillas de ventilación. No permita que el agua u otro líquido de limpieza entre en el interior de la unidad dado que se pueden provocar cortocircuitos o corrosión.

La unidad debe limpiarse después de cada uso.

#### *Superficies /*

Todas las superficies se pueden limpiar con un paño suáve humedecido con un detergente suave. NO utilice agentes de limpieza ab asivos pi abrillantadores en estas piezas.

 $Cobertores$  *de las luces de posicionamiento* 

GRIMBERG DENTALES S.A. 25/31 Farm.Liliane Yanina Cardozo Directora tecnica-Apoderada legal MN nº 14444

Los Cobertores de las luces de posicionamiento son de plástico transparente. Emplee un paño suave humedecido con un detergente suave. NO utilice agentes de limpiéza $\overbrace{Z}^{\text{cyc}}$ 

*Superficies en contacto con el paciente* \~%> . <sup>~</sup> JI;~c?,,~ .. <sup>~</sup>

Todas las superficies o piezas que toquen o entren en contacto con el paciente se deben desinfectar después de cada paciente, emplee un desinfectante con una formula específica para la desinfección de equipo dental u utilicelo de acuerdo con las instrucciones del fabricante.

USE GUANTES Y DEMAS EQUIPOS DE PROTECCiÓN PERSONAL DURANT1E LA DECONTAMINACIÓN.

• Agentes de limpieza Permitidos para la limpieza de la unidad: Metanol (alcohol metílico), Jabón, alcohol isopropílico, agua destilada.

No se permiten: Benceno, Cloruro de metileno, acetona, Acetato de etilo, productos que contengan fenol, ácido peracético, peróxidos, oxidantes, y agentes que liberen cloruros o ioduros.

• Autoclave: Algunas piezas desmontables en contacto con el paciente son esterilizables en autoclave. Estas piezas son: el apoya mentón planò y el cóncavo.

Los parámetros recomendados para las piezas esterilizables son los siguientes:

 $\Box$  Esterilización "Flash" (con vapor, desplazamiento de aire por gravedad) Temperatura: 270 F (132 °C) Tiempo de exposición: 3 minutos

.1. O Esterilización "Flash" (con vapor y Prevacío para desplazamiento de aire ): Temperatura: 270 F (132 ° C) Tiempo de exposición: 3 minutos

## **ESPECIFICACIONES TECNICAS**

-Dental CBCT and panoramic and ENT X-ray unit, Scanora 3D [Unidad de Rayos X dental CBCT, panorámica y ENT, SCANORA 3D]

-Information system software application program Scanora 4.x [Software para la adquisición y procesamiento de imágenes Scanora 4.x]

- Accesorios, accesorios opcionales y kits de actualización.

Generador

Tubo

OPX, KL-5, o equivalente

Punto Focal

0.5 mm (lEC 60336)

Material del objetivo

Tungsteno

i

Angulo del objetivo 5°

Filtración total mínima 2.7 mm Al a 70 kV

'nЛ

Potencia de salida máxima 850 W nominales

Calidad del haz HVL (Pan,scano,ceph y ATM) mínimo 3.1 mm Al a 75 kV

- Dental CBCT and panoramic and ENT X-ray unit, Scanora 3Dx [Unidad de Rayos X dental CBCT, panorámica y ENT, SCANORA 3Dx]
- Dentomaxilofacial X-ray equipment with cephalometric and CBCT imaging options, CRANEX 3D, CRANEX 3Dx [Equipo dento-maxilo-facial de Rayos X con opciones de imagen CBCT y cefalométricas, CRANEX 3D, CRANEX 3Dx]
- Information system software application program Scanora S.x (x=O-9) [Software para la adquisición y procesamiento de imágenes, Scanora S.x (x=O-9)]

Desarrollado bajo un sistema de Aseguramiento de la calidad en concordancia con estándares IS013485 y IS09001 Sistema de gestión ambiental en concordancia con estándares IS014001 Conforme estándares: lEC 60601-1: 1988 y A1+A2 lEC 60601-1-1: 2000 lEC 60601-1-4: 1996 y A1 lEC 60601-2-7: 1998 lEC 60601-2-28: 1993 lEC 60601-2-32: 1994 lEC 60601-1-2: 2001 y A1 lEC 60601-1-3: 1994 UL 60601-1: 2003 CAN/CSA -C22.2 No. 601-1-M90 y S1+A2 standards Este product cumple con DHHS 21 CFR Chapter 1, Subchapter J CRANEX® 3D cumple con lo previsto en Council Directive 93/42/EEC y su modificatoria Directive 2007/47/EC respecto de los dispositivos de tecnología médica. Performance Standards and European Union Directive 93/42/EEC (Medical Devices Directive).

#### Datos de la unidad

 $\mathbf i$ 

Protección frente a descargas eléctricas Clase I Grado de protección Tipo B Tubo THA 300 . Punto focal 0,5 x 0,5 mm (IEC 336/1982) Ángulo de incidencia 5º (Cranex 3D, Cranex 3Dx) 15º (Scanora 3Dx) Material de destino Tungsteno Voltaje del tubo 57 - 90 kV */J* Corriente máxima del tubo 16 mA (Cranex 3D, Cranex 3Dx) - 10 mA (Scánora 3Dx) Potencia máxima de salida 1,44 kW (Cranex 3D, Cranex 3Dx) - 900 $\mathcal{W}/S$ canora 3Dx)

 $\frac{1}{2}$   $\frac{1}{2}$   $\frac{1}{2$  $\sqrt{2 \cdot \frac{1}{21}}$ Orrectora recnica-Apoderada lega  $MN n' 14444$ 

Luces de posicionamiento: Cranex 3D y Cranex 3Dx:

- láser (Clase 1 Producto laser) salida máxima 100microW.
- Según lEC 60825-1: 1993+A1:1997+A2:2001

#### Scanora 3Dx:

- 3D máximo 900W a 90 kVp, 10mA.
- 3D máximo nominal 210W, a 90 kVp, 10mA.
- Panorámico (opcional) 0.65 kWa 81 kVp, 8mA.
- Panorámico (opcional) nominal 0.65 kW a 81 kVp, 8mA

# **PRECAUCIONES PARA SU INSTALACIÓN.**

Los establecimientos e instalaciones deberán ser habilitados de acuerdo a las condiciones reglamentadas según la LEY 17.557 Y el decreto N°6320/68 , por las autoridades de Salud Pública de la Nación,. de las provincias o de la Municipalidad de la Ciudad de Buenos Aires según corresponda; las mismas autoridades tendrán a su cargo el control que se deberá mantener ulteriormente sobre el funcionamiento y manejo de dichos equipos.

Instalar estos equipos en un lugar no habilitado puede ser peligroso para el paciente y el operador

#### Chequeo y conectividad a la fuente de energía:

La unidad puede ser utilizada en líneas con rangos de voltajes de 175 V a 250 V. el valor seteado de fábrica es 220 V (entre 205- 225 V). Con un voltímetro chequee el voltaje de la línea a la que se conecta la unidad así como también la conexión a tierra. Si el voltaje de la línea no igual al establecido en la fábrica, el voltaje de la unidad deberá ser modificado por un profesional, seleccionando el que corresponda en el modulo del transformador.

Antes de emplear el equipo por primera vez deberá verificar el alineamiento y el posicionamiento del haz panorámico. El ajuste de la calidad y la simetria de la imagen. Alinear las luces de posicionamiento. Chequear y ajustar los niveles de kv/mA.

Instalar y calibrar el modulo cefalográfíco en las unidades que corresponda.

#### Datos sobre el entorno:

**r** 

Las unidades emisoras de rayos-X deberán ser utilizadas en las siguientes condiciones ambientales:

-Los instrumentos antes detallados utilizan emisiones de radiofrecuencia solo para operaciones internas. Por lo tanto la emisividad es muy baja y no debería causar interferencia en los equipos electrónicos vecinos.

- Los pisos deberán ser de madera, concreto o lozas de cerámica. Si el piso esta recubierto con material sintético. La humedad relativa deberá ser menor al 30%.

- El nivel y la calidad de la red de alimentación elé $\cancel{\epsilon}$ trica debe $\mathscr{C}$ orresponder a la de una red para un entorno comercial o hospital frio. Para garantizar que los

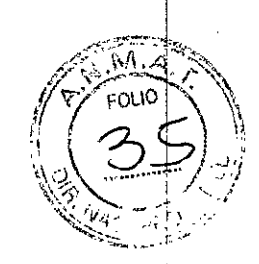

SBHALERS DENTALES S.A 28 / 31 **. . Yanina** Cardozo **/ lecnica-Apoderada** lega! **MN nO 14444**

equipos funcionen independientemente de los cortes de red; es recomendados conectarlo a una fuente de corriente protegida contra cortes o dotarlo dé un <br>'صحيح المر acumulador.  $\mathcal{L}(n)$ :

-El nivel del campo electromagnético generado por la frecuencia de la alimentación debe corresponder al nivel típico de las instalaciones' comerciales u hospitalarias. !

- Los aparatos de comunicación de radiofrecuencia no deben ser utilizados sino a una distancia mínima de cualquier componente de los equipos de ravos-X, incluidos los cables; esta distancia mínima se calcula mediante una formula dada por la frecuencia del transmisor. No es posible predecir teóricamente y con precisión las intensidades de los campos provenientes de los transmisores fijos, tales como estaciones para radioteléfonos y las radios móviles $\vert$ , los radioaficionados las emisiones en modulaciones largas y en frecuencia modulada ni las emisiones televisivas. Para contar con datos fiables sobre el entorno creado por los transmisores fijos de radiofrecuencias, es necesario recurrir a las mediciones in situ. Si los equipos deben ser instalados en lugares con un entorno electromagnético con una intensidad de campo superior 'a los valores requeridos, será menester verificar su correcto funcionamiento. Si surgen anomalías se deberá recurrir a medidas adicionales tales como la reorientación de los equipos o su instalación en otro sitio.

- La habitación donde será instalado el equipo deberá contar con la protección adecuada, asegurar que se cumplan todas las medidas nacionales y locales de protección y seguridad contra la radiación.
- No instalar el equipo de rayos-X en un ambiente donde pueda haber vapores corrosivos o explosivos.
- La unidad es un equipo pesado, requiere de por lo menos dos personas para su instalación. No intente levantar la columna ni el brazo en forma de C.

# **PRECAUCIONES PARA SU USO**

La unidad radiológica o sus accesorios no deberán ser modificados, alterados o reconstruidos de ninguna manera.

La unidad radiológica podría representar un peligro para el paciente $\{y\}$ el operador, a menos que se utilicen valores de exposición seguros y se sigan los procedimientos correctos. <sup>i</sup> I

Siempre utilice la menor dosis de rayos-X posible para obtener las imágenes de la calidad necesaria, sobre todo si la exposición será efectuada a un niño.

Será responsabilidad del operador el asegurar que se cumplan todas las medidas nacionales y locales de protección seguridad contra la radiación.

Al efectuar exposiciones, los operadores también deberán protegerse de la radiación.

Al efectuar exposiciones los operadores deberán ∕situarse a una distanc<mark>ia no</mark> inferior a dos metros del paciente, y a la vez estar en condiciones de ver y<br>escuchar al paciente y a las señales de alarma durante la exposición. Si la

**ENMBERG DENTALES S.A.** Farm Liliena Yanina Cardozo *MN* **nO 14444 '**

,

, , unidad radiológica estuviese ubicada de modo de que los indicadores y.señales de alarma quedaran fuera del campo visual del operador, deberá utilizarse di sistema de alarma externo.

Cuando realice exposiciones a personas particularmente altas  $\ddot{u}$ asegúrese que el paciente pueda ser posicionado correctamente en la unidada

Si el paciente utiliza marcapasos consulte al fabricante del mismo si pudiera haber alguna interferencia que afectara su funcionamiento.

Cuando no este realizando exposiciones del cuello del paciente, las glándulas tiroides deben ser protegidas por un delantal de plomo.

Desinfecte todas las superficies que entraron en contacto con el paciente después de su uso.

Evitar tomar exposiciones a mujeres embarazadas.

Colocar un delantal plomado sobre los hombros del paciente.

No esta permitido utilizar equipos de transmisión, celulares, etc. cerca de las unidades porque las influencias de los mismos pueden afectar al equipo. Estas unidades con la Compatibilidad Electromagnética de acuerdo a IEC 60601-1-2.

## $\overline{S}$ **IMBOLOS QUE APARECEN EN EL EQUIPO**

**PRECAUCION RADIACION PELIGRO AL TO VOLTAJE I ENCENDIDO/ HABILITADO o APAGADO/INHABILITADO 1/1 CONECTOR PARA CONTROL REMOTO** DIII'~**INTERRRUPTOR PARA EXPOSICION**

GRIMBERG DENTALES S.A. Farm.C.NG WAN IALES S.A.<br>Farm.Lilland Yanina Cardozo<br>rectora tecnica Apoderada legal

MN nº **14444** 

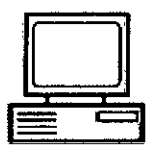

**CONECTOR DE ETHERNET RJ45**

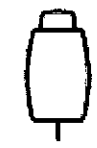

CONECTOR DE INTERRRUPTOR PARA EXPOSICION

**CONECTOR DE LUZ DE EXPOSICION** 

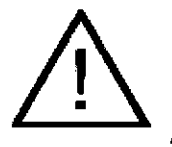

ATENCION LEA LA DOCUMENTACION ACOMPAÑANTE

# **ERECAUCIONES PARA DESECHAR ESTAS UNIDADES:1**

Al final de la vida útil de la unidad o sus accesorios asegúrese de cumplir las regulaciones nacionales y locales al proceder al desecho de la unidad, sus unidades o piezas y materiales. La unidad incluye algunas piezas fabridadas con materiales poco recomendables o peligrosos para el medio ambiente.

# **:CONDICIONES AMBIENTALES]**

Temperatúra de transporte y almacenamiento: -10°C a 60°C

Temperatura de uso: -10°C a 35°C. Y Humedad relativa máxima 85%

# **l4LMACENAMíENTO]**

Almacenar a temperatura ambiente entre  $0^{\circ}$ C y 50 °C.

# **FORMAS DE PRESENTACION**

Los productos se comercializan de manera individual.

GRIMBERG DENTALES S Brm.Lillana Yanina Cardozo Tirectora tecnica-Apoderada leg<br>Tirectora tecnica-Apoderada leg MN nº 14444